# Министерство образования Республики Беларусь

# БРЕСТСКИЙ ГОСУДАРСТВЕННЫЙ ТЕХНИЧЕСКИЙ УНИВЕРСИТЕТ

Кафедра сопротивления материалов и теоретической механики

# **МЕТОДИЧЕСКИЕ УКАЗАНИЯ И ЗАДАНИЯ**

к выполнению курсовой работы по сопротивлению материалов «Инженерные расчеты конструктивных элементов двухяруеной эстакады» для студентов дорожно-строительных специальностей.

В методических указаниях приведены основные понятия о проектировочных и проверочных расчетах в инженерной практике. Рассмотрен пример расчета конструктивных элементов эстакады. Приведены задания на курсовую работу для выполнения проектировочных и проверочных расчетов основных элементов эстакады.

Методические указания и задания предназначены для студентов специальности Т. 19.03. «Строительство дорог и транспортных объектов» при выполнении ими курсовой работы по сопротивлению материалов.

> Составители: Трусь А.М., проф., Хвисевич В.М., доц., к.т.н.

# **ОГЛАВЛЕНИЕ**

 $\bar{\mathcal{A}}$ 

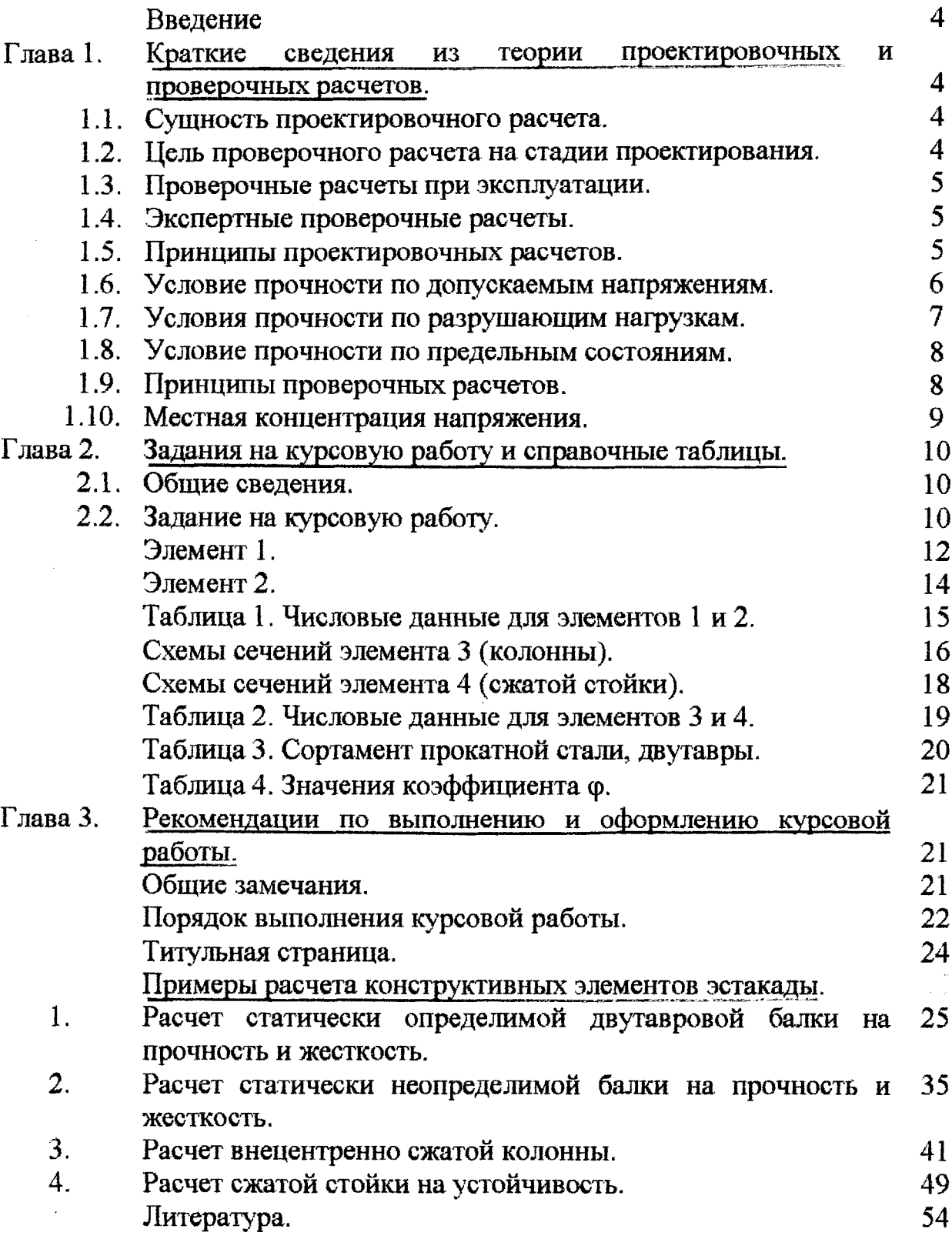

3

l,

# *ВВЕДЕНИЕ*

Эстакада (от французского estacade — своя, балка) — надземное или надводное стоечно-балочное многопролетное сооружение, предназначенное для пропуска или подъезда транспорта, осуществления погрузочноразгрузочных операций, проведения ремонтных работ, пропуска пешеходов, прокладки коммуникаций и других технических целей.

Эстакады относятся к дорогостоящим сложным инженерно-техническим сооружениям ответственного назначения. При их проектировании требуется закладывать высокую надежность, долговечность, экономичность и безопасность с учетом не только проектных, но и не проектных, т.е. случайных возмущений и ситуаций.

Все расчеты конструкций и их элементов условно подразделяют на:

1) проектировочные;

2) проверочные.

Последние производятся на стадии проектирования, изготовления, эксплуатации, а также при экспертизе (в случае аварий, катастроф и др. чрезвычайных происшествий).

# **Глава 1.**

### **Краткие сведения из теории проектировочных и проверочных расчетов.**

### *1.1. Сущность проектировочного расчета*

Проектировочный расчет заключается в определении тех геометрических и силовых параметров (сечений, нагрузок, длин и т.д.), которые необходимы для реального изготовления конструкции.

Проектировочные расчеты производятся на основании проектного задания, с использованием нормативной, справочной литературы, условий прочности, жесткости, устойчивости, надежности и долговечности.

### *1.2. Цель проверочного расчета на стадии проектирования*

Состоит в проверке соответствия спроектированного элемента на основе условия прочности, требованиям жесткости, устойчивости, выносливости, ползучести, экономичности, надежности, долговечности и т.д. В случае несоответствия, спроектированные характеристики корректируются, т.е. увеличиваются или уменьшаются из конструктивных соображений, т.е. под ответственность проектировщика, который руководствуется коэффициентами запаса, безопасности, надежности, долговечности, экономичности и т.д.

4

### *1.3. Проверочные расчеты при эксплуатации*

Конструкции и конструктивные элементы при эксплуатации изнашиваются, повреждаются, стареют, теряют свою несущую способность. Для исключения аварий и катастроф эксплуатационники не только должны следить за состоянием конструкций и конструктивных элементов, ремонтировать их но и периодически проверять расчетным путем их рабочие возможности, а при необходимости подвергать натурным испытания действию предельных нагрузок (полезных и случайных).

### *1.4. Экспертные проверочные расчеты*

Производятся по требованию органов надзора, при плановых проверках, авариях, повреждениях, катастрофах и других чрезвычайных происшествиях, повлекших за собой жертвы, травматизм и большой экономический ущерб. Эти расчеты производятся независимыми специалистами (экспертами) и оформляются в виде официальных заключений, которые устанавливают причину происшедшего случая и определяют возможность дальнейшей эксплуатации.

# *1.5. Принципы проектировочных расчетов*

Всякая конструкция проектируется в целом и по частям (конструктивным элементам, деталям, соединениям и т.д.)

Проектировочный расчет выполняется на основании проектного задания, которое содержит исходные данные, указания на нормативы и правила эксплуатации, требования к конструкции в целом и конструктивным элементам. Оно является основным руководящим документом для проектировщика.

Проектировочные расчеты, как правило, выполняются с помощью расчетных схем и условий прочности, жесткости и устойчивости. Расчетная схема - упрощенное, условное изображение здания, сооружения, машины конструктивного элемента, не искажающее их работы при силовых воздействиях. Прочность — это способность конструкции сопротивляться внешним нагрузкам. Жесткость — это способность конструкции сопротивляться деформациям. Устойчивость — это способность конструкции сохранять заданную форму равновесия (деформации) при эксплуатации.

В современной инженерной практике используется три метода составления условий прочности, которые отличаются между собой лишь подходами. Рассмотрим их в отдельности, т.к. чаще всего проектировочные расчеты производятся на основании именно условий прочности с последующей проверкой на жесткость и устойчивость.

### 1.6. Условие прочности по допускаемым напряжениям

Оно основывается на предположении, что ни в одной точке опасного сечения максимальные расчетные напряжения  $\sigma_{max}$  и  $\tau_{max}$  не превышают допускаемых [о] и [т].

Допускаемые напряжения для хрупких материалов определяются, как часть предела прочности (временного сопротивления)  $\sigma_u$  и  $\tau_u$ 

$$
[\sigma] = \frac{\sigma_u}{K}; \qquad [\tau] = \frac{\tau_u}{K}.
$$

где К- коэффициент запаса (безопасности).

 $K>1$ .

Для пластических материалов, как часть предела текучести  $\sigma_v$ 

$$
[\sigma] = \frac{\sigma_y}{K}; \qquad [\tau] = \frac{\tau_y}{K}.
$$

Коэффициент запаса К в строительстве выбирается проектировщиком из конструктивных соображений в пределах от 1,5 до5, в зависимости от материала, его качества и других физико-механических свойств.

Условие прочности по допускаемым напряжениям записывается:

- при растяжении-сжатии

$$
\sigma_{\max} = \frac{N_{\max}}{A} \leq [\sigma]
$$

- при сдвиге

$$
\tau_{\max} = \pm \frac{Q_{\max}}{A} \leq [\tau]
$$

-при кручении

$$
\tau_{\text{max}} = \frac{M_{\text{Pmax}}}{W_{\text{P}}} \leq [\tau]
$$

– при изгибе

$$
\sigma_{\max} = \frac{M_{x \max}}{W_x} \leq [\sigma]
$$

$$
\tau_{\max} = \frac{Q_{\max} \cdot S_{x \max}}{I_x \cdot b}
$$

- при косом изгибе

$$
\sigma_{\max} = \pm \frac{M_z}{W_x} \pm \frac{M_{y \max}}{W_y} \leq [\sigma]
$$

- при внецентренном растяжении-сжатии

$$
\sigma_{\text{max}} = \pm \frac{F}{A} \pm \frac{M_x}{W_x} \pm \frac{M_y}{W_y} \leq [\sigma]
$$

6

где  $N_{\text{max}}$ ,  $Q_{\text{max}}$ ,  $M_{\text{z}}$ ,  $M_{\text{x}}$ ,  $M_{\text{y}}$  — соответственно внутренняя нормальная, перерезывающая сила; крутящий, изгибающий, моменты относительно оси х и у; А- площадь поперечного сечения;

 $W_{p}$ - полярный момент сопротивления;

 $W_{x}$ ,  $W_{y}$ - осевые моменты сопротивления.

Расчеты на прочность по допускаемым напряжениям являются классическими, наиболее распространены в мировой инженерной практике.

Они позволяют: а) проектировать сечения конструктивных элементов (А,  $W_p$ ,  $W_x$ ,  $W_y$ ), если заданы остальные величины; б) определять грузоподъемность конструкций (N, Q, M<sub>2</sub>, M<sub>x</sub>, M<sub>y</sub>), если известны остальные величины; в) оценивать максимальные расчетные или рабочие напряжения, а также решать другие задачи.

# 1.7. Условия прочности по разрушающим нагрузкам

Это условие прочности основывается на предположении, что максимальная расчетная нагрузка F<sub>max</sub> конструкции или конструктивного элемента не должна превышать допустимой нагрузки [F]. Например, при растяжении и сжатии —  $F_{\text{max}}$  ≤[F], при сдвиге —  $Q_{\text{max}}$  ≤[Q], изгибе — М<sub>max</sub> ≤[M] и т.д. Допустимая нагрузка определяется, как часть разрушающей:

$$
[F] = \frac{F_{p\alpha}}{K}; \quad [Q] = \frac{Q_{p\alpha}}{K}; \quad [M] = \frac{M_{p\alpha}}{K}
$$

И Т.Д.

Разрушающие нагрузки определяются преимущественно для упругопластических материалов, когда в объеме элемента или его сечении возникает состояние текучести. Для расчета используется идеализированная диаграмма Прандтля (течения материала)

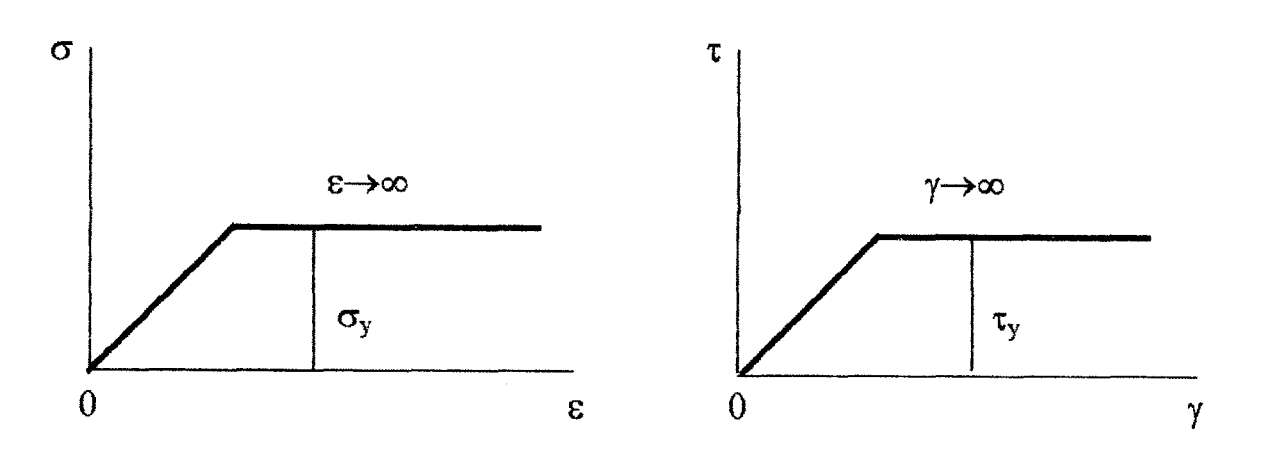

Коэффициент запаса К>1. Например,  $F_{pa3}$  при растяжении-сжатии определится:

$$
Q_{\text{pa}3} = \tau_y A
$$

 $F_{\text{pas}} = \sigma_v A$ .

И Т.Д.

Эти условия прочности используются в инженерной практике реже, по сравнению с расчетом по допустимым напряжениям.

### 1.8. Условие прочности по предельным состояниям

В основу этого расчета положено представление, что расчетное усилие N, (например, при растяжении-сжатии) не должны превышать расчетной несущей способности R<sub>p</sub>.A·m, т.е. произведения расчетного сопротивления R<sub>p</sub> на площадь поперечного сечения А и коэффициента m - условий работы.

$$
N \le R_{\rm p} A {\bf m}
$$

По допускаемым напряжениям это выражение запишется проще

$$
[F] \leq [\sigma] A.
$$

Аналогичные сравнения можно получить для других видов деформаций. Эти условия прочности введены в строительные нормы и правила (СНиП) в конце 50 годов. Они являются принципиально новыми и подробно будут рассматриваться в строительных конструкциях. Отличительной особенностью этого расчета являются максимальный учет всех условий и случайностей на стадии проектирования, изготовления и эксплуатации конструкции. В строительных нормах и правилах предусмотрены три предельных состояния: 1) по нагрузкам; 2) деформациям; 3) повреждениям от износа.

# 1.9. Принципы проверочных расчетов

Если проектировочный расчет выполняется на основе одного из условий прочности, то все проверочные расчеты производятся по дополнительным условиям: 1) прочности (по главным и др. напряжениям);

2) жесткости, когда максимальная расчетная деформация fmax не должна превышать допустимой [f] (при различных деформациях обозначаются разными символами)

$$
f_{\max} \leq [f]
$$

3) устойчивости, когда максимальная расчетная нагрузка F<sub>max</sub> не должна превышать допустимой нагрузки на устойчивость [F]<sub>v</sub>.

$$
F_{\max} \leq [F]_y.
$$

Она равна критической нагрузки  $F_{\text{xp}}$ , определяемой с учетом коэффициента запаса на устойчивость K<sub>v</sub>> 1.

$$
[F]_y = \frac{F_{bp}}{K_y},
$$

для металлов:  $K_y = 2 \div 3$ ;  $\mathsf{R}$ 

для дерева:  $K_v = 3 \div 4$ .

Эту формулу чаще используют в преобразованном через напряжения виде:

$$
\sigma_{\max} \leq \frac{F}{A} = [\sigma] \cdot \varphi
$$

где ф - коэффициент снижения допускаемого напряжения. Изменяется в пределах

$$
0\leq \varphi\geq 1.
$$

При этом ф определяют в зависимости от материала и гибкости стержней  $\lambda$  по графикам или таблицам ф= $f(\lambda)$  (см. табл.4).

4) Надежности, когда максимальное безотказноевремя эксплуатации t<sub>max</sub> (расчетное) должно быть равно или превышать допустимое время [t] на первый отказ (выход из строя конструкции)

$$
t_{\max} \geq [t] \text{ or } \text{Ka3a}.
$$

5) Долговечности, когда максимальное расчетное время эксплуатации конструкции T<sub>max</sub> с учетом всех текущих и капитальных ремонтов должно превышать или равняться допустимому времени эксплуатации [Т].

$$
T_{\max} \geq [T]
$$

6) Экономичности, когда максимальный расчетный вес и др. характеристики конструкции  $G_{\text{max}}$  не должны превышать допустимых [G].

$$
G_{\max} \leq [G]
$$

и т.д. Эти условия для каждого вида деформации имеют свои символы и формы записи.

# 1.10. Местная концентрация напряжения

В сечениях конструктивных элементов с местной концентрацией напряжений, например, двутавр, возникает необходимость проверки прочности в опасных точках. Это можно сделать только с помощью теорий прочности, которые в общем выражаются через главные напряжения  $\sigma_1$ ,  $\sigma_2$ ,  $\sigma_3$ . Первая теория

$$
\sigma_{max} = \sigma_1 \leq [\sigma].
$$

Вторая теория

$$
\varepsilon_{\max} = \varepsilon_1 \leq [\varepsilon]
$$
  

$$
\sigma_{\max} = \sigma_1 - \mu(\sigma_2 + \sigma_3) \leq [\sigma].
$$

Третья теория

$$
\sigma_{\text{max}} = \sigma_1 - \sigma_3 \leq [\sigma].
$$

Четвертая теория

$$
\sigma_{\text{max}} = \sqrt{\sigma_1^2 + \sigma_2^2 + \sigma_3^2 - \sigma_2 \sigma_1 - \sigma_1 \sigma_3 - \sigma_2 \sigma_3} \leq [\sigma].
$$

Подставив в эти формулы значения главных напряжений можно их преобразовать и упростить для частных случаев. Например, для изгиба:

третья теория примет вид

$$
\sigma_{\max} = \sqrt{\sigma^2 + 4\tau^2} \leq [\sigma];
$$

четвертая теория

$$
\sigma_{max} = \sqrt{\sigma^2 + 3\tau^2} \leq [\sigma].
$$

Если по какой-то проверке прочности спроектированное сечение не удовлетворяет требованиям, то его увеличивают из конструктивных соображений (т.е. методом подгонки) до тех пор, пока оно не будет удовлетворять всем предъявляемым требованиям.

# Глава 2.

# Задания на курсовую работу и справочные таблицы

### 2.1. Общие сведения.

Для выполнения курсовой работы по сопротивлению материалов необходимо:

- прослушать необходимые лекции;

-- получить задание;

- ознакомиться с рекомендованной литературой;

- уяснить объем работы и приступить к поэтапному выполнению курсовой работы в соответствии с указаниями преподавателя и требованиями задания.

# 2.2. Задание на курсовую работу.

Оно однотипно для всех студентов данной специальности и является основанием для выполнения работы.

Брестский государственный технический университет

«Утверждаю» Зав. Кафедрой СМ и ТМ

 $\frac{1}{200}$  T.

### Задание

На курсовую работу по сопротивлению материалов на тему: "Проектировочные и проверочные расчеты конструктивных элементов двухярусной эстакады".

#### Исходные данные:

1. Задана поперечная рама эстакады с конструктивными элементами 1, 2, 3, 4, как показано на рис. 1

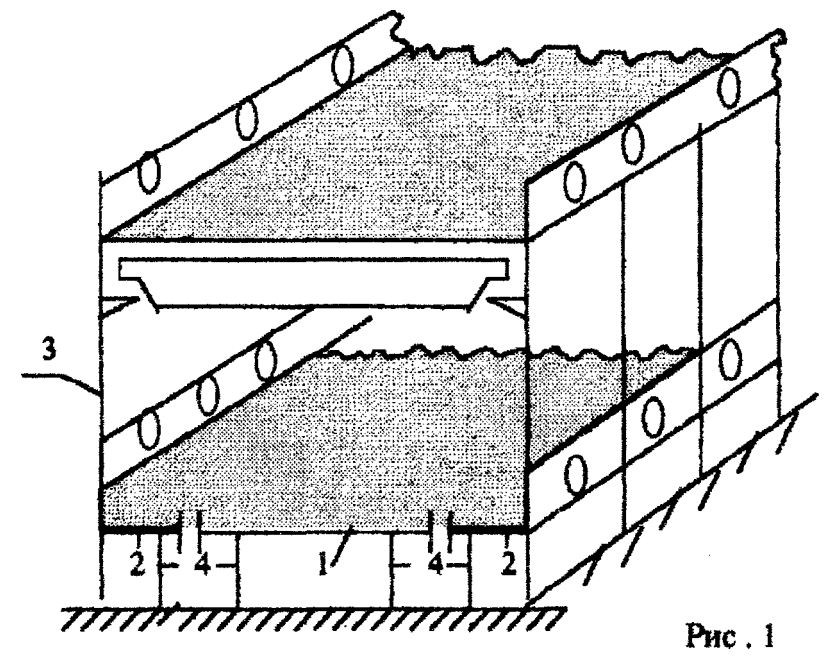

2. Заданы расчетные схемы элементов:

— 1 - статически определимая балка, материал-- ст.3, [ $\sigma$ ]=210 МПа, [ $\tau$ ]=120 МПа,

Е=200Гпа, сечение-- двутавр;

— 2 – статически неопределимая балка, материал-- ст.3, [ $\sigma$ ]=210 МПа, [ $\tau$ ]=120 МПа, Е=200Гпа, сечение-- двутавр;

— 3 – колонна, бетон, [ $\sigma$ ]<sub>c</sub>=10 МПа, [ $\tau$ ]<sub>p</sub>=1 МПа;

— 4 – стойка, сталь 3, , [o]=210 МПа, E=200 ГПа.

Необходимые числовые и справочные данные приведены на схемах и в таблицах 1,2,3,4. Требуется:

1. Произвести проектировочные расчеты (подбор) сечений элементов 1, 2, 3 и 4.

2. Произвести проверочные расчеты подобранных сечений.

3. Исследовать сечения подобранных сечений, согласно примеру гл.3.

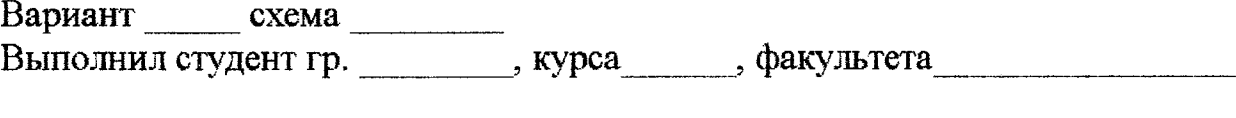

 $(\Phi, M.0.)$ 

Принял по против

Элемент 1. Статически определимая балка.

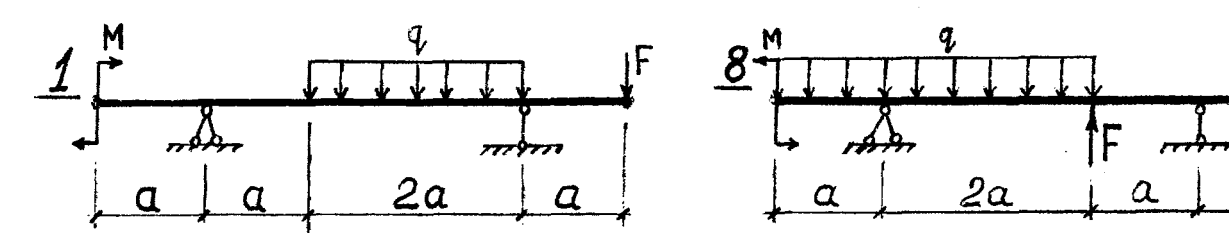

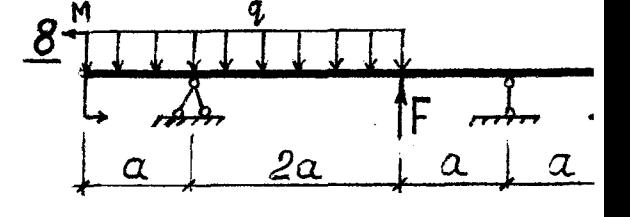

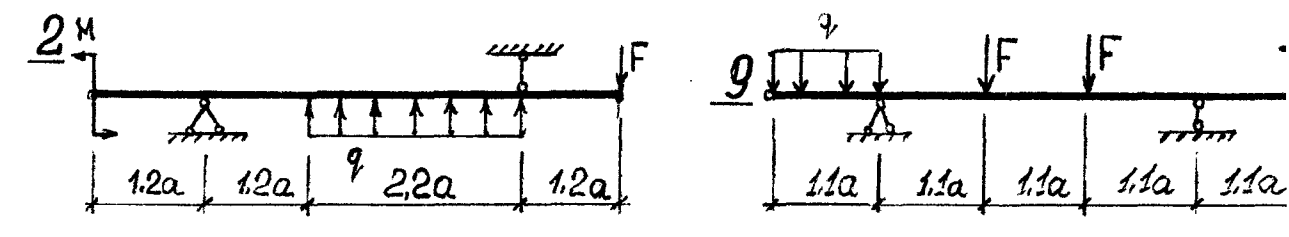

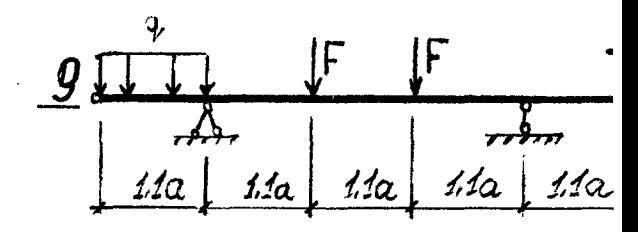

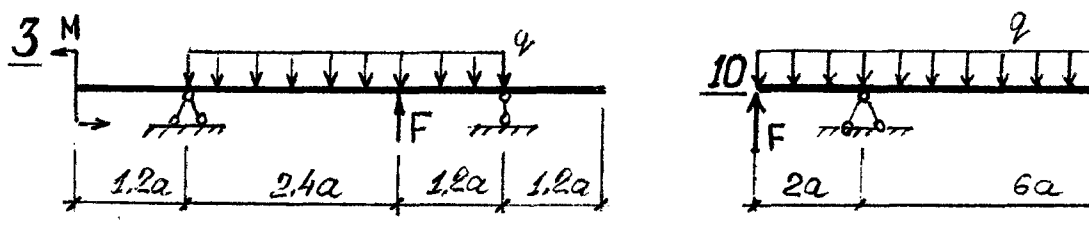

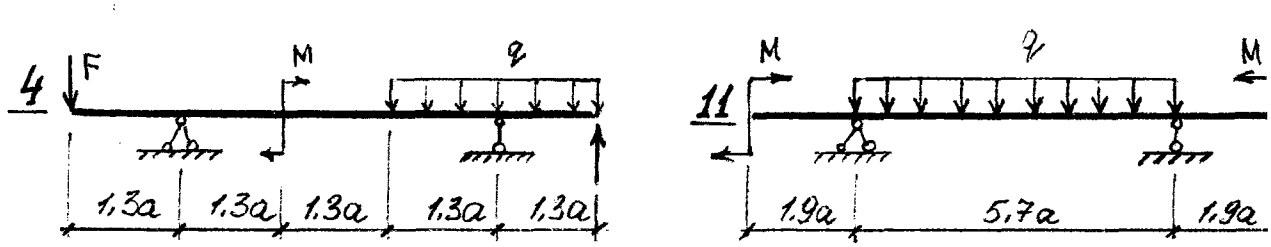

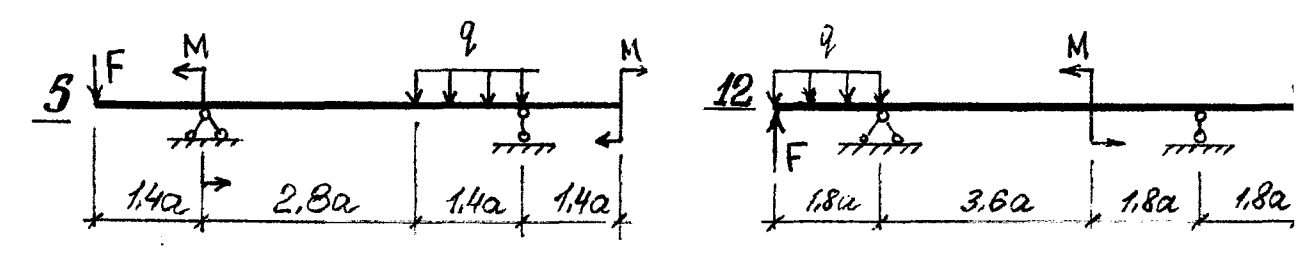

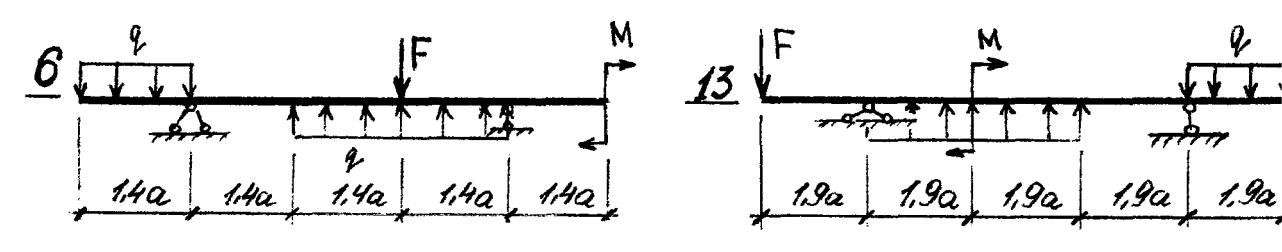

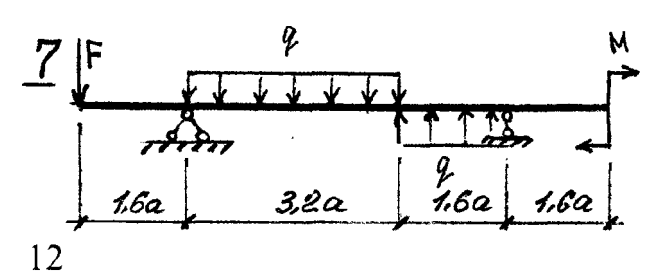

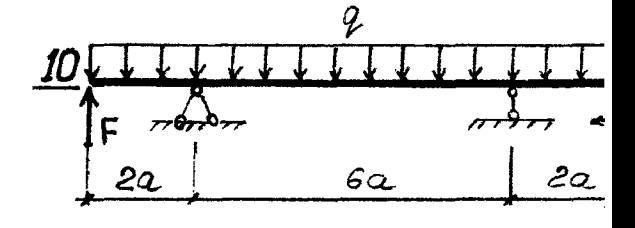

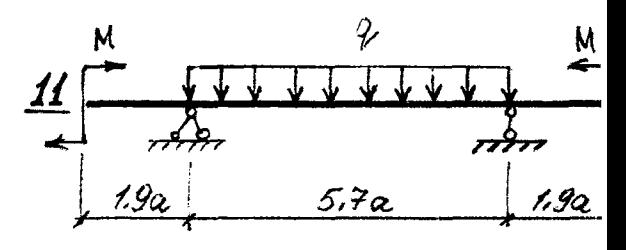

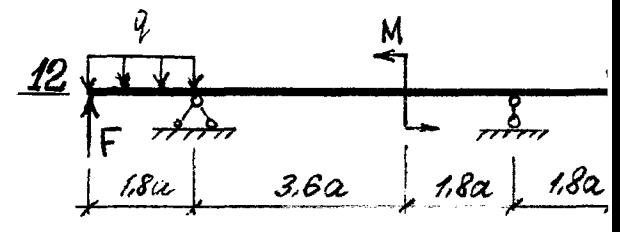

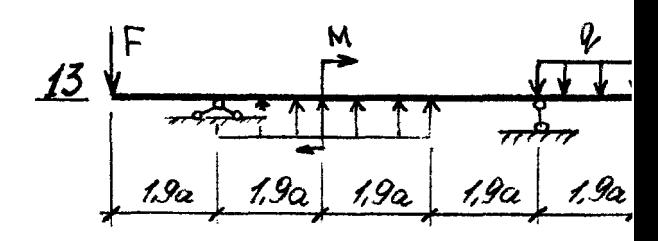

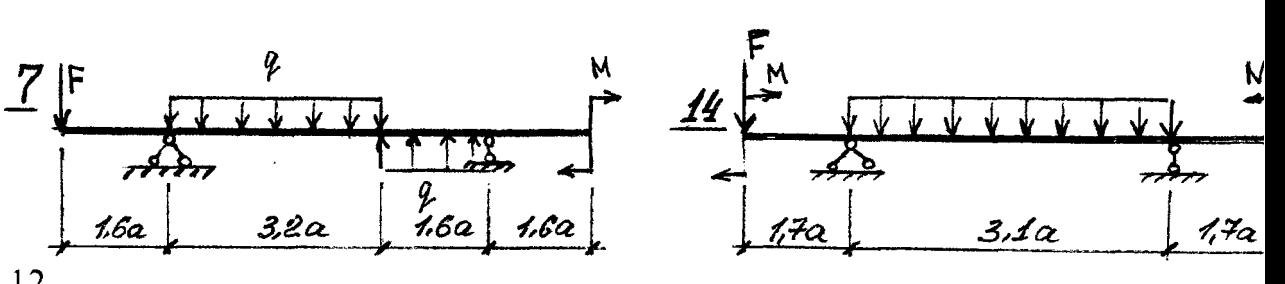

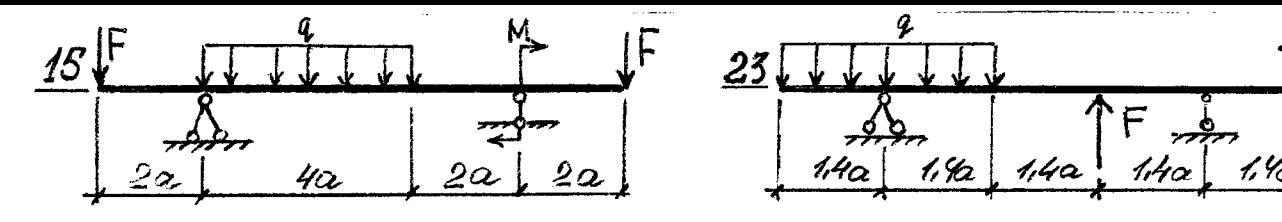

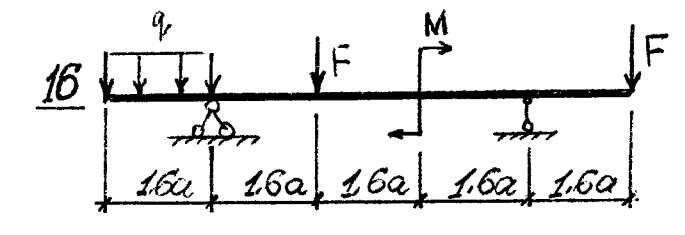

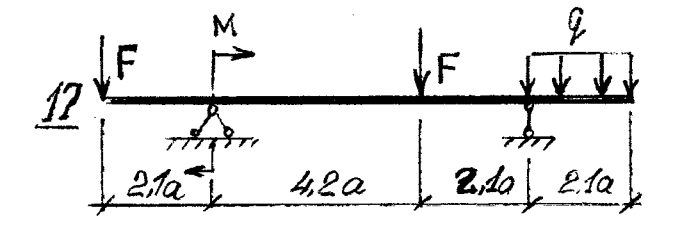

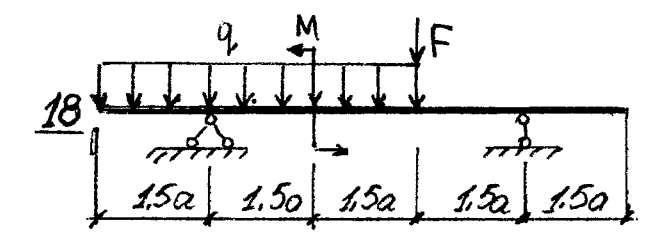

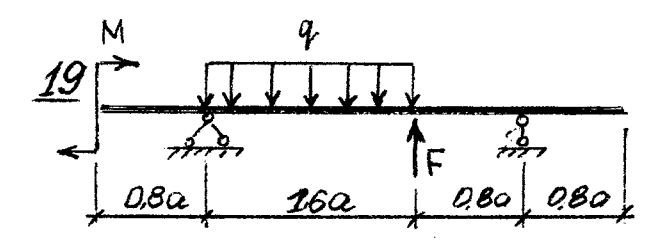

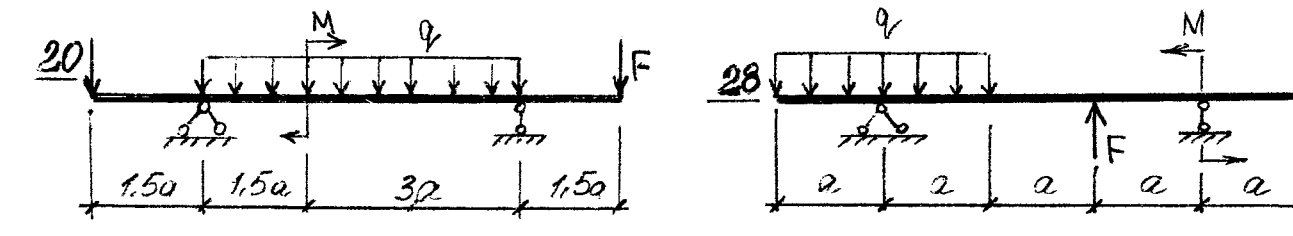

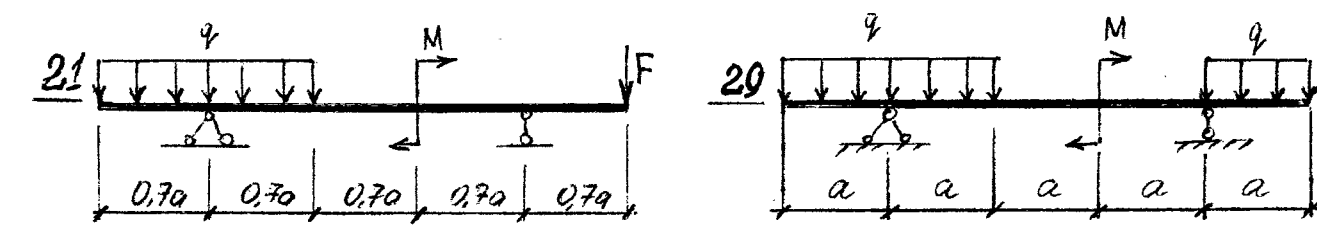

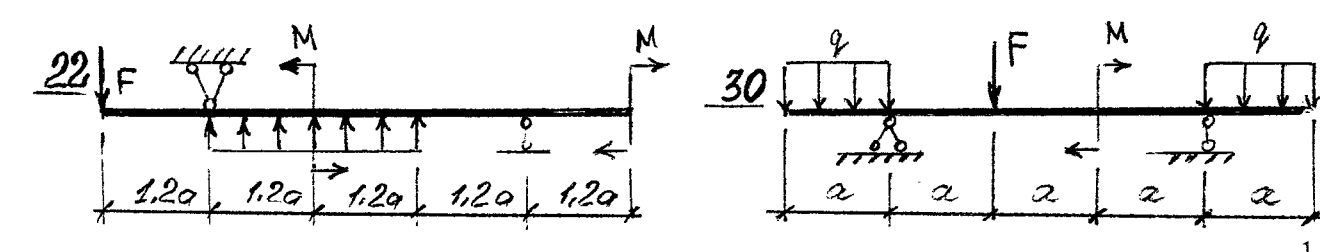

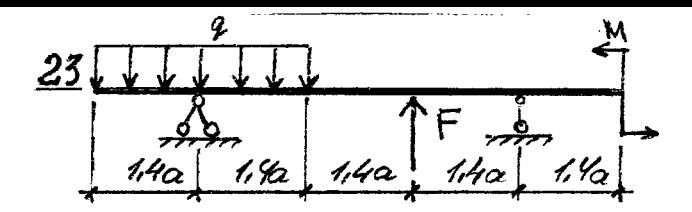

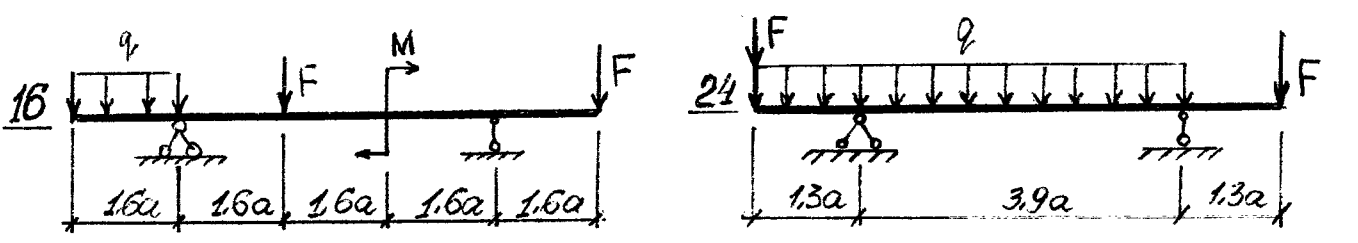

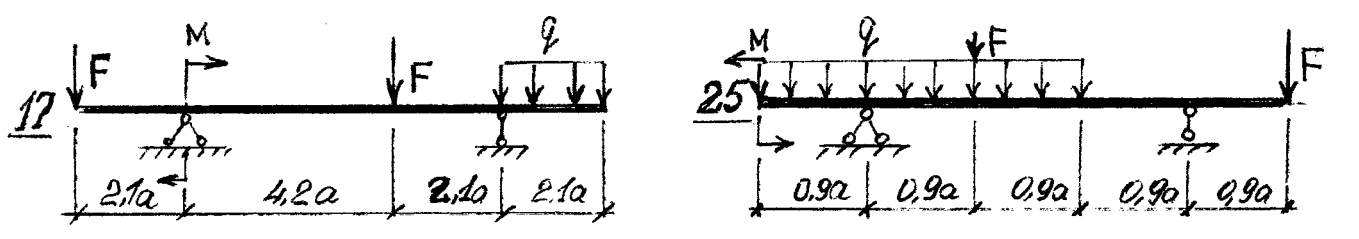

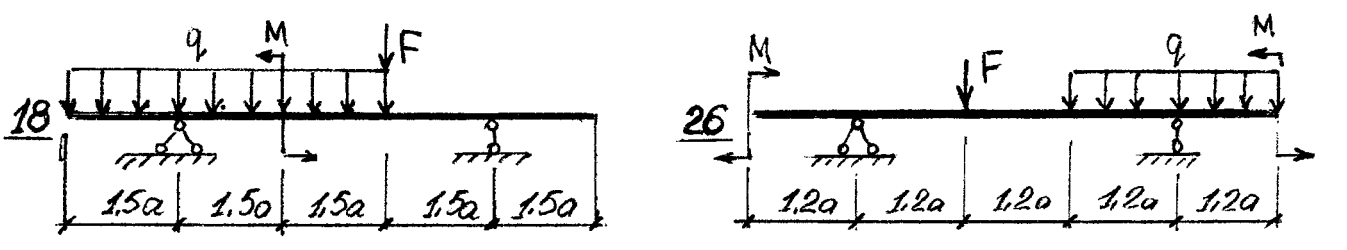

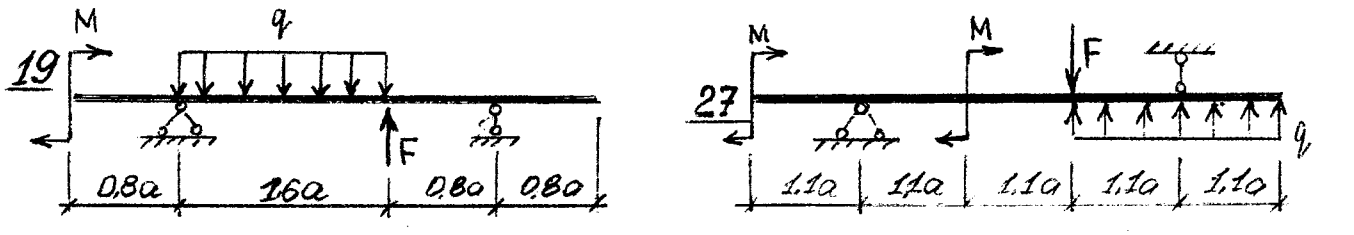

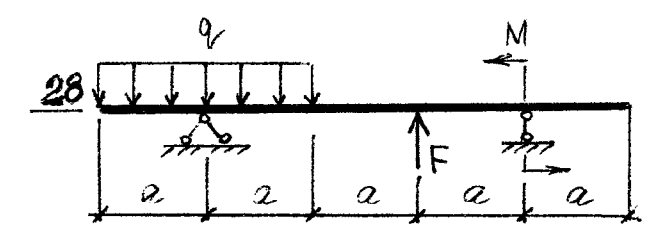

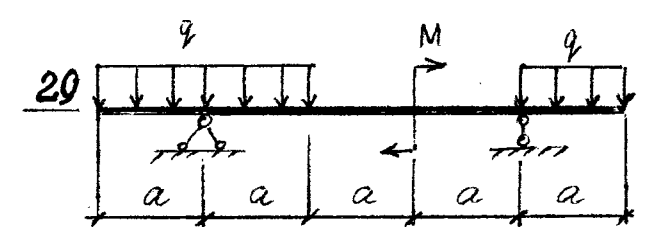

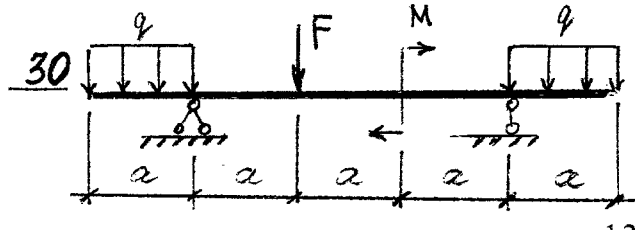

Элемент 2. ически неопределимая балка.

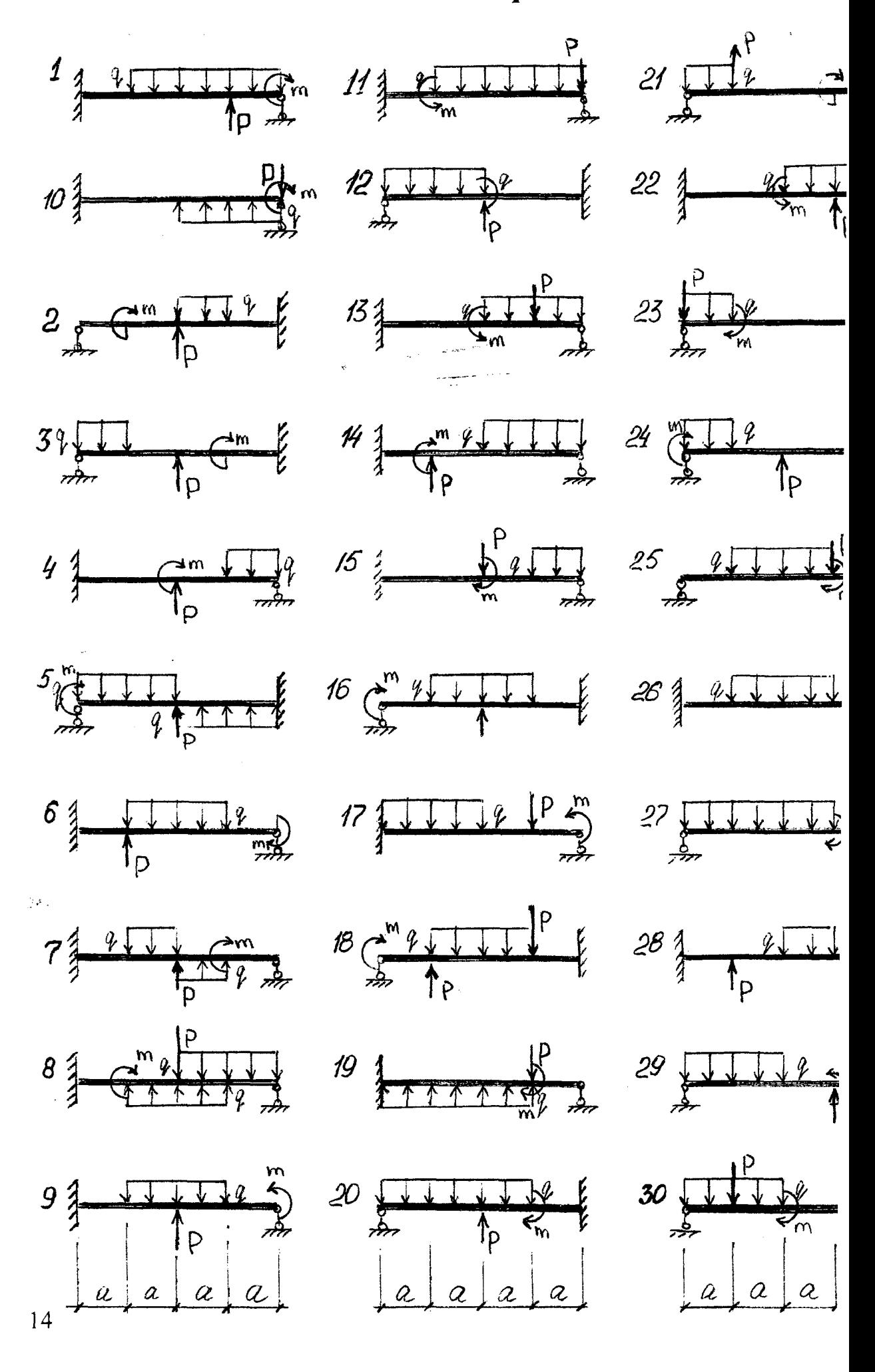

# Числовые данные для элементов 1 и 2

Таблица 1.

| Номер                   | Размер        | Нагрузка |       |                 | Индекс нагрузки  |                           |                |
|-------------------------|---------------|----------|-------|-----------------|------------------|---------------------------|----------------|
| вар-та                  | a, M          |          |       |                 |                  |                           |                |
|                         |               | q,       | F, KH | M,              | $\boldsymbol{q}$ | $\boldsymbol{\mathrm{F}}$ | M              |
|                         |               | кН/м     |       | KH·M            |                  |                           |                |
| $\mathbf{1}$            | 1,2           | 30       | 120   | 40              | $\mathbf{1}$     | 1,2                       | $\mathbf{1}$   |
| $\overline{2}$          | 1,4           | 40       | 100   | 30              | $\overline{2}$   | 1,2                       | $\overline{2}$ |
| $\overline{3}$          | 1,3           | 32       | 90    | 34              | 1,2              | 1                         | $\mathbf{1}$   |
| $\overline{\mathbf{4}}$ | 1,5           | 34       | 80    | 36              | 1                | $\mathbf{1}$              | 1,2            |
| 5                       | 1,15          | 30       | 70    | 32              | $\overline{2}$   | $\overline{2}$            | $\mathbf{1}$   |
| 6                       | 1,25          | 36       | 110   | 38              | 1,2              | $\mathbf{l}$              | $\overline{2}$ |
| $\overline{7}$          | 1,35          | 38       | 105   | 28              | $\mathbf{1}$     | $\overline{2}$            | 1,2            |
| 8                       | 1,2           | 40       | 125   | 30              | $\overline{2}$   | $\mathbf{1}$              | 1,2            |
| 9                       | 1,4           | 30       | 25    | 32              | $\mathbf{1}$     | 1,2                       | $\mathbf{1}$   |
| 10                      | 1,3           | 32       | 85    | 34              | 1,2              | $\overline{2}$            | $\overline{2}$ |
| 11                      | 1,5           | 34       | 115   | 36              | $\overline{2}$   | $\mathbf{1}$              | 1,2            |
| 12                      | 1,25          | 36       | 75    | 38              | $\mathbf{1}$     | $\mathbf{1}$              | 1              |
| 13                      | 1,2           | 38       | 80    | 32              | $\overline{2}$   | $\overline{2}$            | $\overline{2}$ |
| 14                      | 1.4           | 40       | 100   | 30              | 1                | 1                         | 1.2            |
| 15                      | 1,45          | 42       | 84    | 28              | 1,2              | $\overline{2}$            | 1              |
| 16                      | 1,35          | 44       | 90    | 34              | $\overline{2}$   | 1,2                       | $\mathbf{1}$   |
| 17                      | 1,15          | 32       | 110   | 42              | $\mathbf{1}$     | 1                         | $\overline{2}$ |
| 18                      | 1,3           | 42       | 120   | 40              | 1,2              | $\overline{2}$            | $\mathbf{l}$   |
| 19                      | 1,2           | 34       | 105   | 32              | $\overline{2}$   | 1                         | $\overline{2}$ |
| 20                      | 1,4           | 36       | 95    | 36              | $\overline{2}$   | $\overline{2}$            | 1,2            |
| 21                      | 1,5           | 30       | 85    | 28              | 1,2              | $\overline{2}$            | $\overline{2}$ |
| 22                      | 1,35          | 38       | 70    | 30              | $\mathbf{I}$     | 1,2                       | $\mathbf{1}$   |
| 23                      | 1,15          | 40       | 125   | 42              | $\overline{2}$   | $\mathbf{I}$              | 1,2            |
| 24                      | 1,25          | 32       | 130   | 28              | 1,2              | 1                         | $\mathbf{1}$   |
| 25                      | 1,45          | 34       | 135   | 40              | $\overline{2}$   | $\overline{2}$            | $\overline{2}$ |
| 26                      | 1,25          | 38       | 110   | 30              | 1                | $\overline{2}$            | 12             |
| 27                      | 1,3           | 40       | 120   | 40              | $\overline{2}$   | $\mathbf{1}$              | 12             |
| 28                      | $1.2^{\circ}$ | 34       | 100   | 36              | 1                | 12                        | $\overline{2}$ |
| 29                      | 1,4           | 30       | 105   | 38              | $\overline{2}$   | 12                        | $\mathbf{1}$   |
| 30                      | 1,2           | 32       | 115   | 32 <sub>1</sub> | $\frac{2}{\pi}$  | $\overline{2}$            | 12             |

 $\boldsymbol{z}$ 

 $\ddot{\tau}$ 

 $15\,$ 

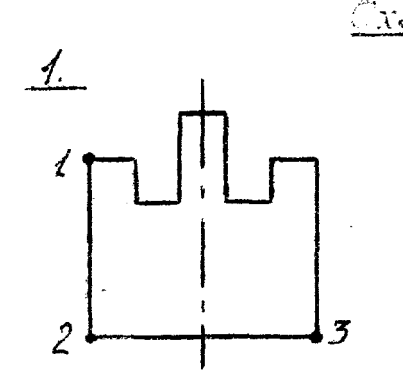

.<br>"хемы сечений элемента 3 (колонива).  $2$ 

 $\overline{\mathcal{Z}}$ 

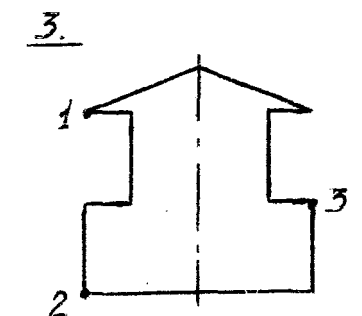

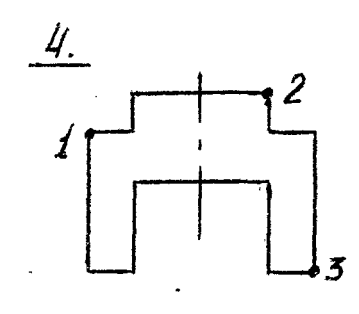

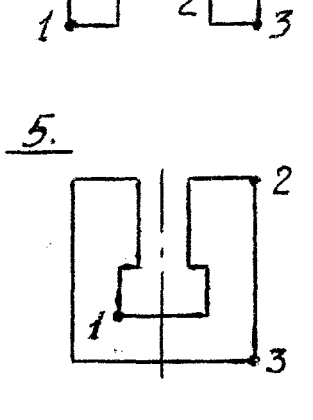

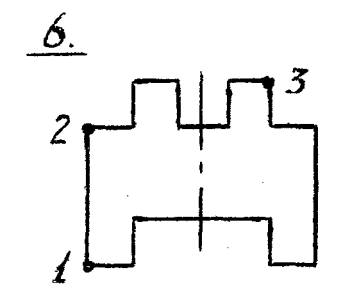

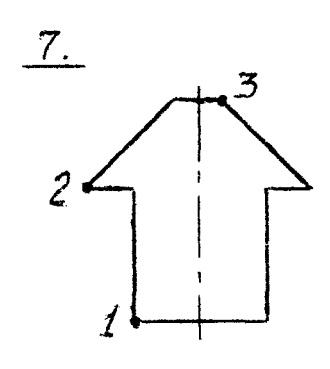

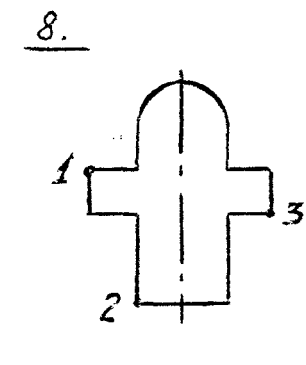

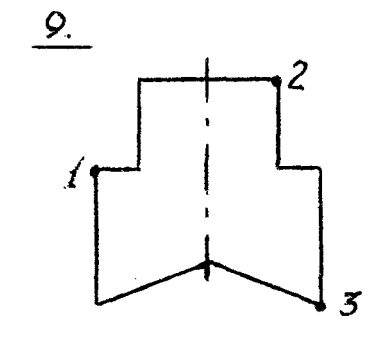

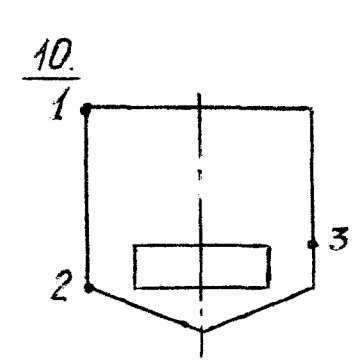

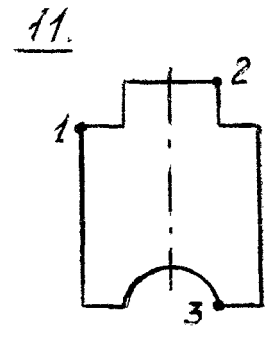

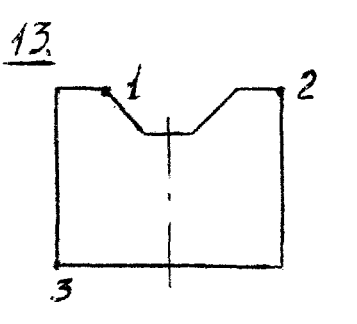

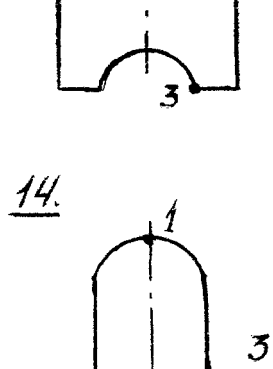

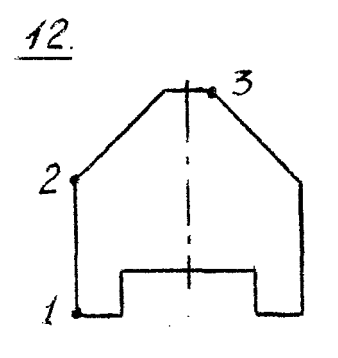

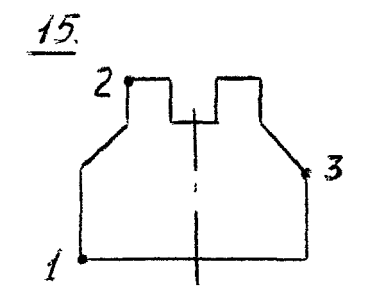

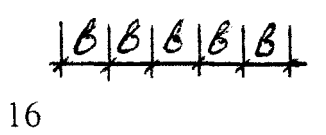

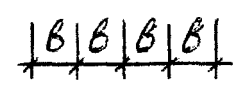

 $166666$ 

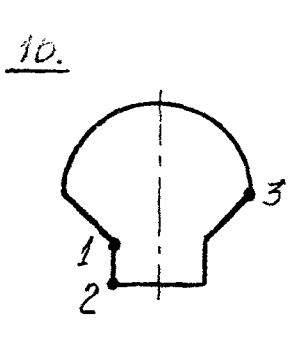

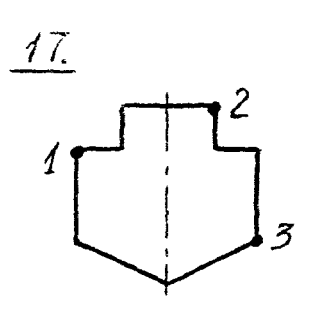

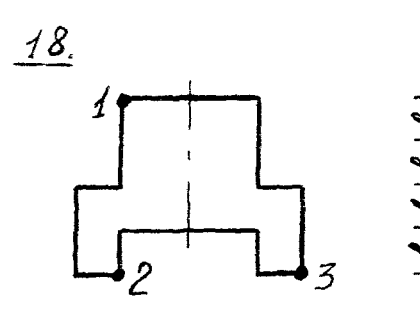

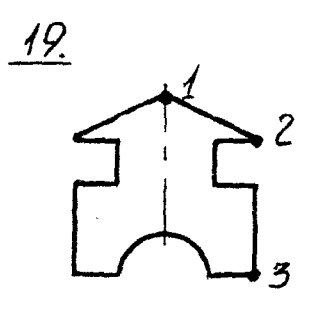

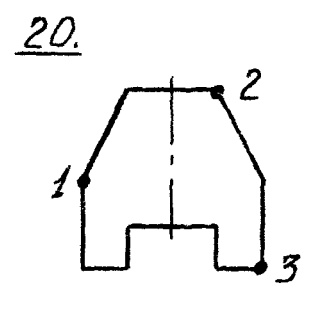

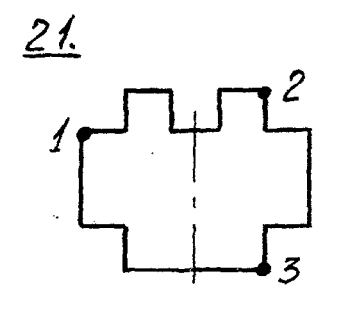

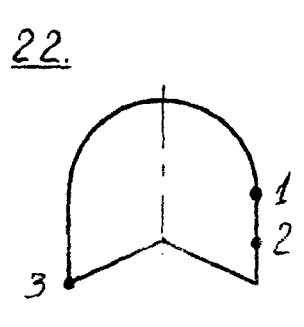

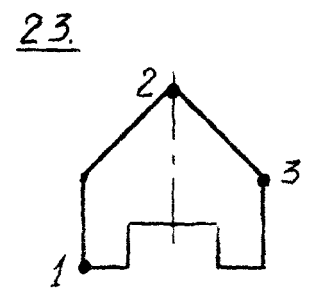

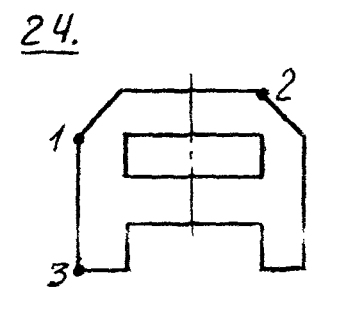

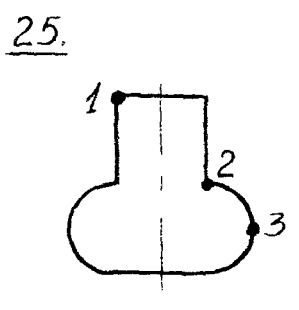

 $\ddot{\zeta}$ 

 $\frac{1}{2}$ 

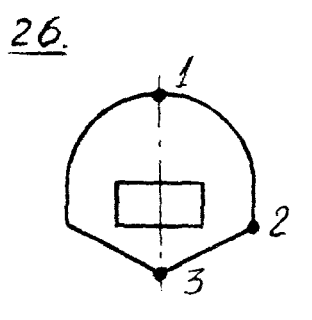

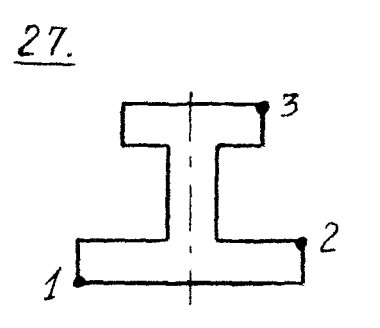

 $28.$ 2

 $\overline{\mathcal{Z}}$ 

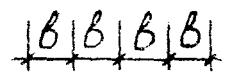

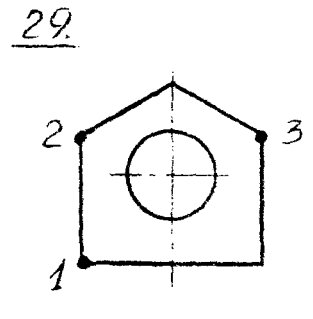

 $186866$ 

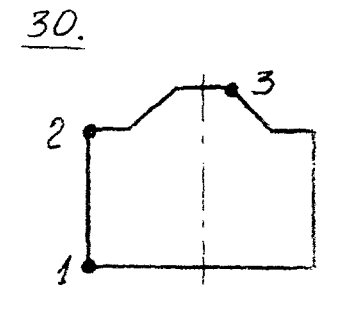

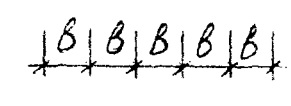

 $86$ 

 $86888$ 

 $\beta\|\beta\|$ 8

 $17$ 

 $\frac{\mathbb{Z}}{\mathbb{Z}}$  $\mathscr{L}$ 

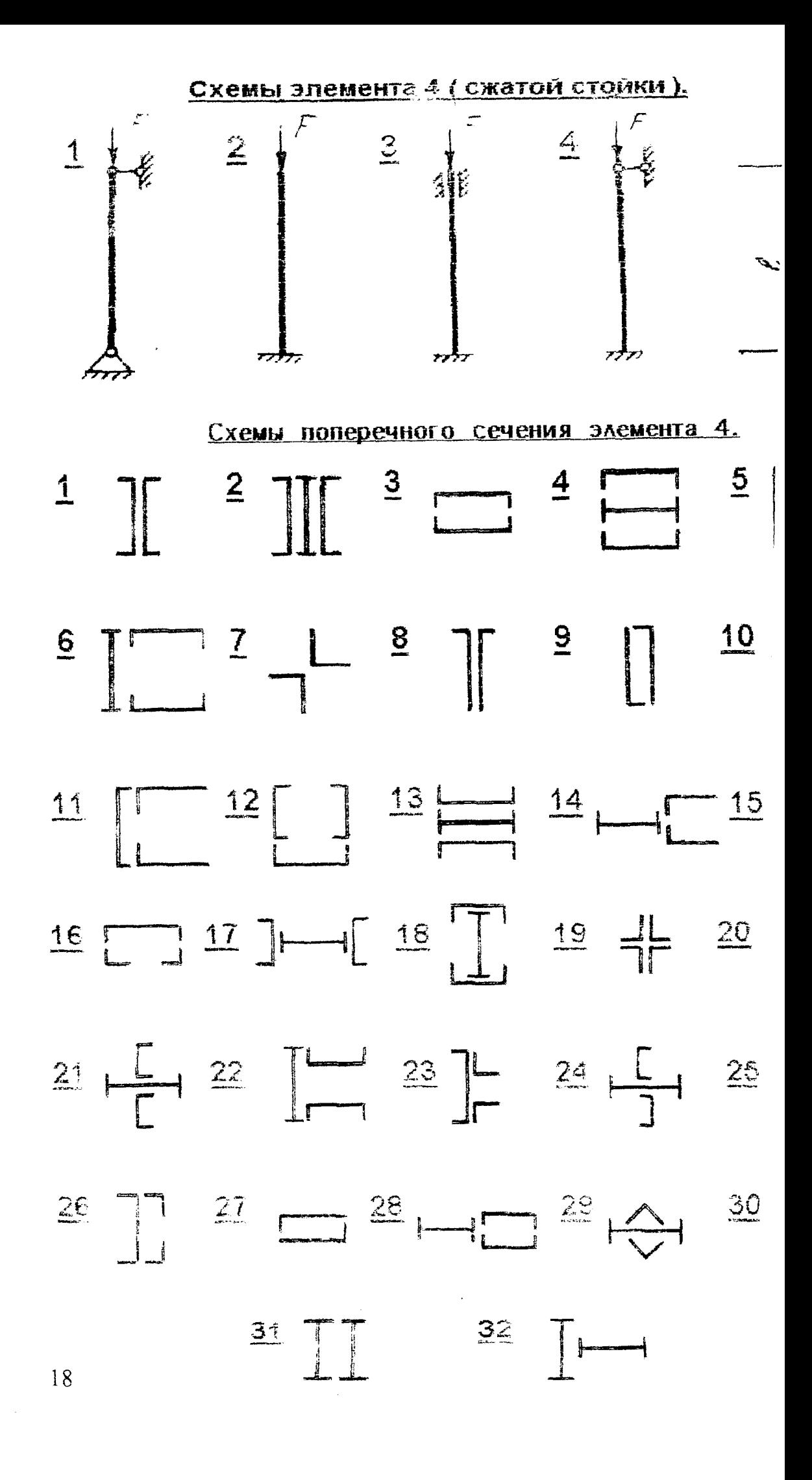

Числовые данные для элементов 3 и 4

 $\ddot{\phantom{a}}$ 

Таблица 2.

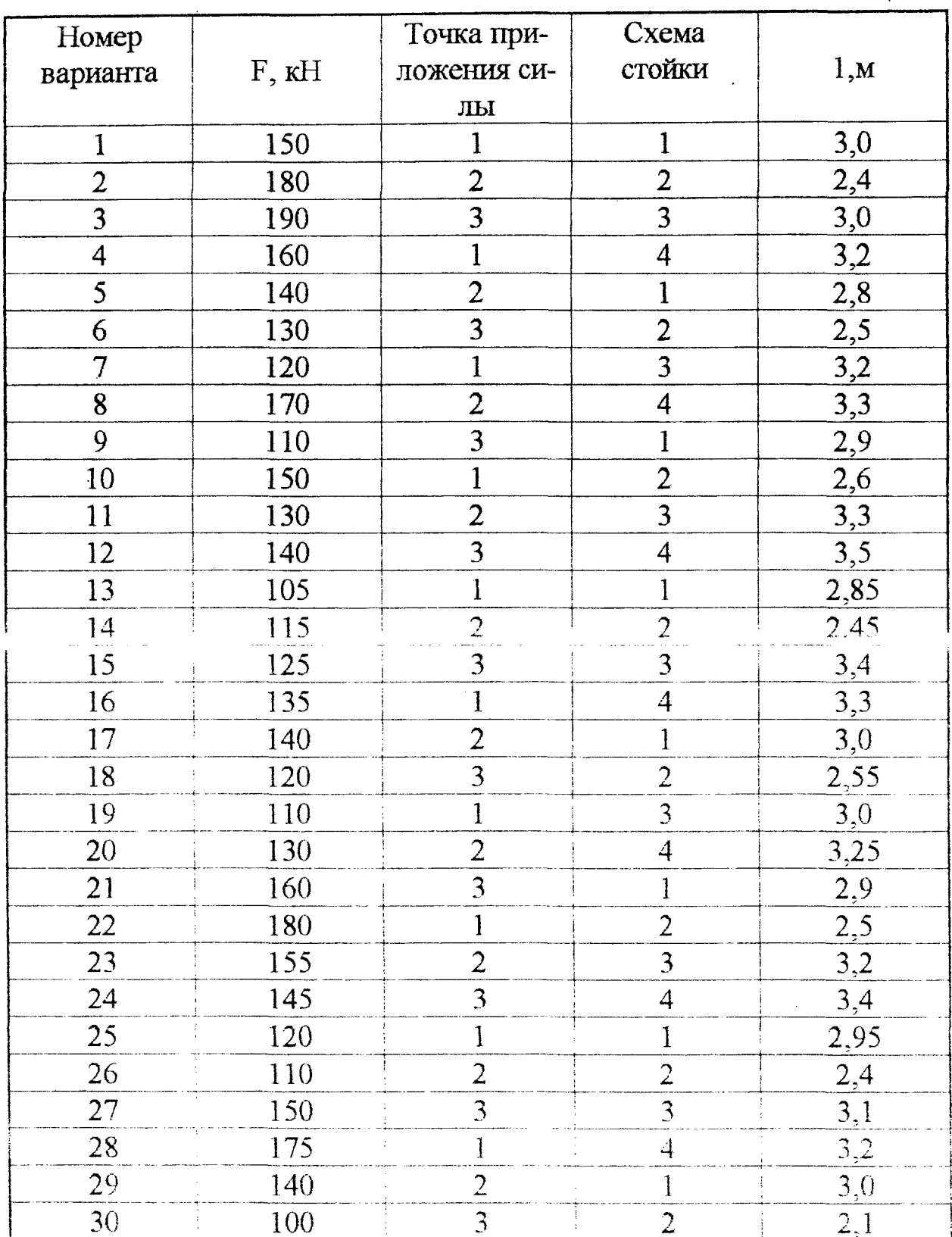

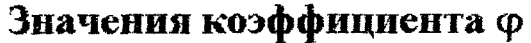

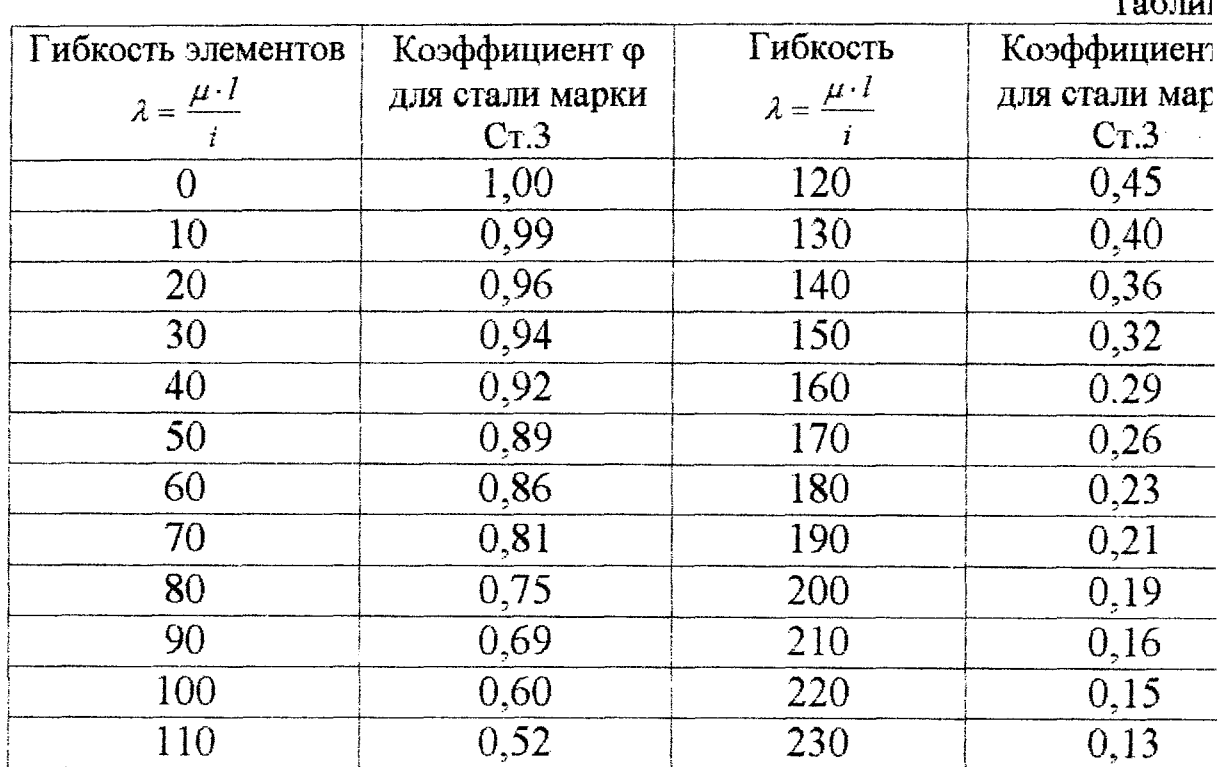

# Глава 3

# Рекомендации по выполнению и оформлению курсовой работы

### Общие замечания

Курсовая работа должна выполняться и оформляться в соответстви действующими стандартами на оформление текстовых и графических до ментов, которые студент освоил в курсе технического и строительного ч чения и компьютерной графики.

Все чертежи и графики выполняются с указанием масштабов.

Сортамент прокатной стали в соответствии с ГОСТ 8239-72, 8240-72, 8509-72\* (СТ СЭВ 104-74); 8510-72 (СТ СЭВ 255-76)

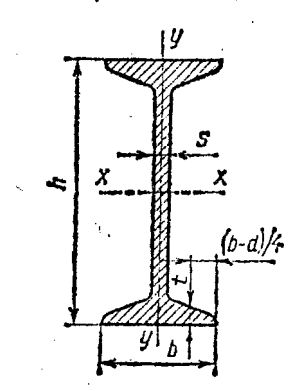

Двутавры

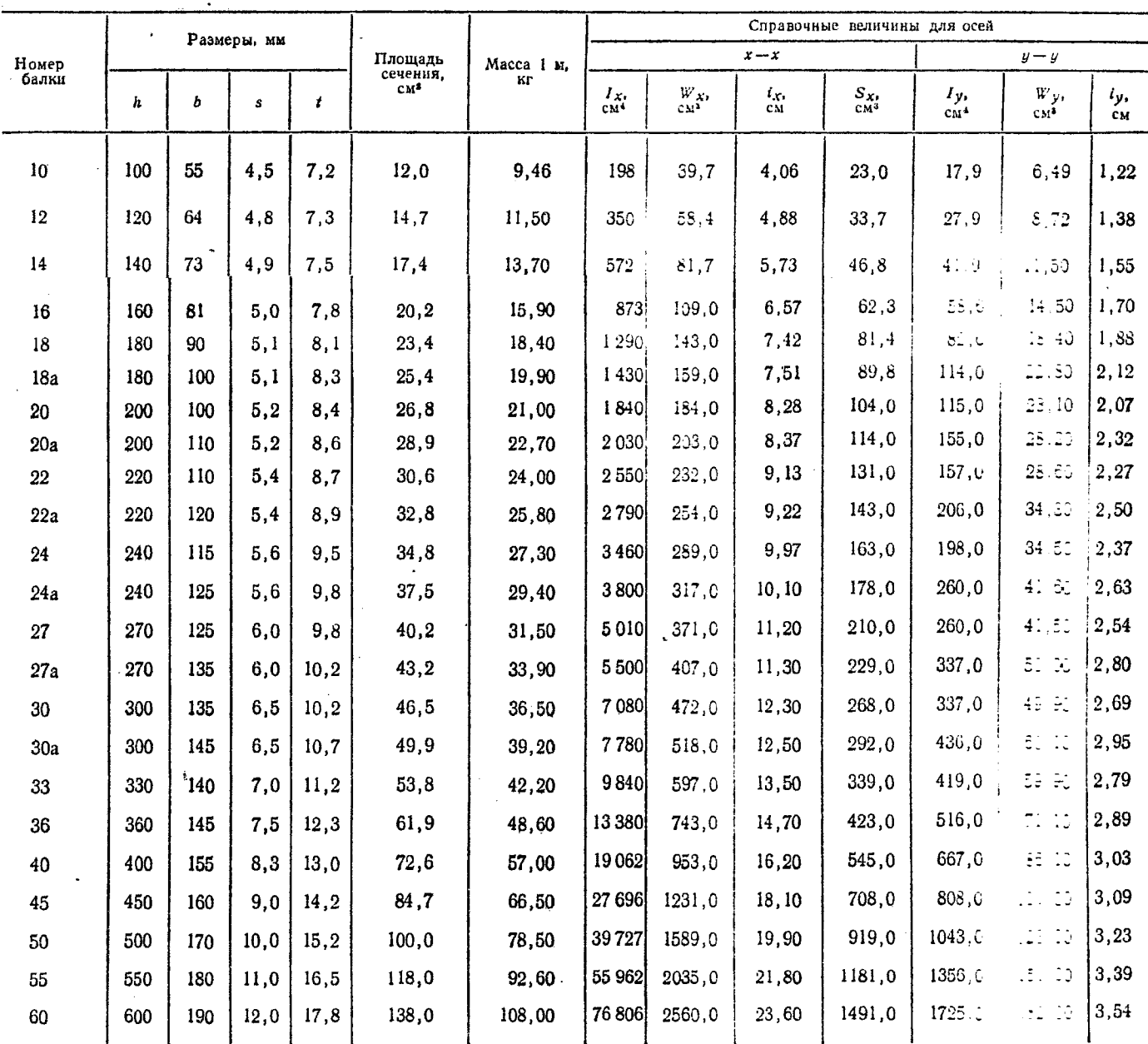

20

# **орядок выполнения курсовой работы**

*Элемент 1.* В соответствии с заданным номером схемы и вариантом изображается расчетная схема балки и выписываются необходимые числовые данные. При этом необходимо принять расчетное сопротивление материала балки  $\sigma$ ]=210 МПа;  $\tau$ ]=120 МПа; модуль упругости Е=2.10<sup>3</sup> МПа; допускаемый прогиб [f/l]=1/500÷1/100.

Далее производится:

— определение опорных реакций;

-- построение эпюр поперечных сил и изгибающих моментов ("Q", "М");

— подбор сечения балки из прокатного двутавра и проверка прочности по касательным и главным напряжениям на стыке стенки и полок с использованием третьей теории прочности;

— определение главных напряжений для одной из опасных точек опасного сечения графически и аналитически;

-- построение эпюр нормальных, касательных, главных и экстремальных касательных напряжений для опасного сечения;

— построение упругой линии балки, определив прогибы для трех сечений в пролете и на консолях;

-- проверка балки на жесткость;

— установить запас прочности и жесткости;

— проверить правильность построения эпюр "Q", "М" с помощью ЭВМ (с приложением распечатки).

*Элемент 2,* Изображается заданная расчетная схема балки, выписываются числовые данные в соответствии с заданным вариантом и схемой (материал аналогичен элементу 1);

Далее производится:

-- определение степени статической неопределимости;

-- выбор основной системы и раскрытие статической неопределимости;

— определение опорных реакций;

-- построение эпюр поперечных сил "Q" и изгибающих моментов "М";

— подбор сечения балки и прокатного двутавра;

-- проверка прочности балки по касательным и главным напряжениям с использованием четвертой теории прочности;

— построение упругой линии балки, определив прогибы для трех сечений в пролете и на консолях;

— проверка балки на жесткость;

— установить запас прочности и жесткости;

— проверить правильность построения эпюр "Q", "М" с помощью ЭВМ (с приложением распечатки).

*Элемент 3.* Принять материал-бетон:  $[\sigma]_0 = 1$  МПа;  $[\sigma]_c = 10$  МПа. Изобразить в масштабе расчетную схему колонны.

Далее произвести:

— определение геометрических характеристик поперечного сечения колонны;

~ определение положения нулевой линии;

— установить положение опасных точек сечения и определить наибольшие сжимающие и растягивающие напряжения;

— из расчета на прочность установить размеры поперечного сечения;

— построение эпюр нормальных напряжений;

— построение и исследование ядра сечения;

-- установить область допускаемых эксцентриситетов заданной нагрузки из условия прочности на растяжение.

*Элемент 4.* В качестве сжимающей силы принять значение максимальной реакции для балок (см. расчет элементов 1,2). Расчетное сопротивление материала  $\sigma$  = 210 МПа; модуль упругости материала E=2 $\cdot$ 10<sup>5</sup> МПа.

Далее произвести:

-- из условия устойчивости подобрать размеры поперечного сечения квадратной, круглой, кольцевой и составной стойки;

— сравнить полученные стойки по весу и принять наиболее рациональные;

-- определить критическую силу;

— найти коэффициент запаса устойчивости.

# **М инистерство образования Республики Беларусь**

**Брестский государственный технический университет**

**Кафедра сопротивления материалов и теоретической механики**

# *Курсовая работа*

*по сопротивлению материалов «Расчет конструктивных элементов эстакады на прочность***,** *жесткость и устойчивость»*

> **Выполнил: студент гр. Проверил: преподаватель**

# **Примеры расчета конструктивных элементов эстакады,**

**Дано: Двутавровая балка загружена четырьмя сосредоточенными силами, моментом и распределенной нагрузкой. Расчетное сопротивление материала балки [о]=210 МПа; [т]=120 МПа; модуль**

**упругости Е=200 Гпа; допускаемый прогиб** / *I* 1 1 <del>500</del> и <u>100</u> для консолей.

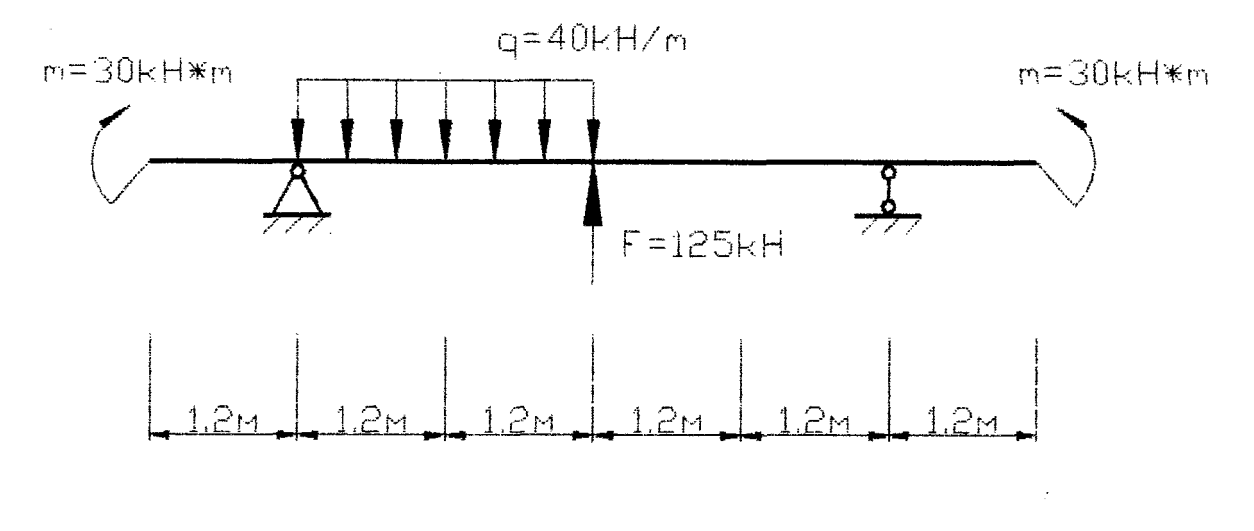

**Рис. 1. Расчетная схема балки и нагрузки**

#### **Требуется**

- **1 определить опорные реакции,**
- **2 построить эпюры поперечных сил и изгибающих моментов (Q, М);**
- **3. подобрать сечение балки из прокатного двутавра и проверить по касательным и главным напряжениям на стыке стенки и полок с использованием третьей теории прочности,**
- **4 определить главные напряжения дня одной из опасных точек опасного сечения графическим путем (круг Мора):**
- **5. построить эпюры нормальных, касательных, главных и экстремальных касательных напряжений для опасного сечения по главным напряжениям;**
- **6. построить эпюру прогибов балки, определив прогибы трех сечений в пролете и консоли:**
- **7. проверить балку на жесткость,**
- **8. установить запас прочности и жесткости,**
- 9. **проверить правильность построения эпюр Q, М, V с помощью ЭВМ с приложением распечатки.**

R-расчетное сопротивление материала на растяжение и сжатие: Wx-осевой момент сопротивления полеречного сечения балки: Требуемый момент сопротивления равен:

$$
W_X = \frac{M_{\text{max}}}{[\sigma]} = \frac{62.4 \cdot 10^3}{210 \cdot 10^6} = 297.14 \text{ cm}^3.
$$

Из таблицы прокатных профилей выбираем двутавр №27. Геометрические характеристики принятого двутавра №27:

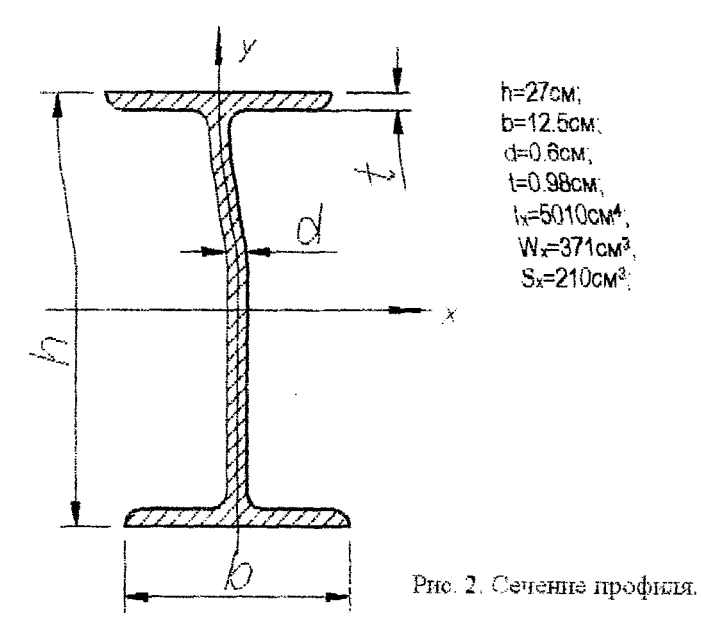

Примечание: т.к. принятое Wx=371 см<sup>3</sup> больше требуемого 297,14 см<sup>3</sup>, то не выполняем проверку прочности по нормальным напряжениям.

Проверим прочность балки по касательным напряжениям в точке 3 сечения А, где Qmax=86.5 кН. Условие прочности по касательным напряжениям имеет вид:

$$
\tau_{\max} = \frac{Q_{\max} \cdot S_{x,\max}^{\text{Omega}}}{I_x \cdot b(y)} \leq [\tau] \text{ and}
$$

Опах-максимальная поперечная сила по абсолютной величине:

 $S_{x,\text{max}}^{\text{cone}}$ -статический момент относительно оси X части поперечного сечения, лежащей по одну сторону линии

Действия Тинах.

к-осевой момент инерции поперечного сечения балки;

b(y)-ширина сечения по линии действия тых (в данном случае b(y)=d)

Rs-расчетное сопротивление материала на срез.

**Тогда** 

$$
\tau_{\max} = \frac{86,5 \cdot 10^3 \cdot 210 \cdot 10^{-6}}{5010 \cdot 10^{-8} \cdot 0.6 \cdot 10^{-2}} = 60,43 \cdot 10^6
$$
 Ta:  
60,43 MCla<sup>-R</sup>s=120 MCla.

Условие прочности по касательным напряжениям выполняется.

Проверим прочность балки по главным напряжениям, используя третью теорию прочности

Проверку производим в точках перехода от малой ширины к большей, т.е для точек примыкания полки двутавра к стенке, в сечении с одновременно большими значениями Q и М. В случае данной балки таких сечений 2. Первое сечение А, второе сечение С.

Условие прочности по третьей теории прочности имеет вид

$$
\sigma_{\text{SKS}}^{III} = \sqrt{\sigma^2 + 4\tau^2} \leq [\sigma]
$$

[Jf15] TovHH 2: 
$$
y = \frac{h}{2} - t = \frac{27}{2} - 0.98 = 12,52
$$
 cm;  
\n $S_{X,2}^{2mc} = b \cdot t \cdot \frac{h - t}{2} = 12,5 \cdot 0.98 \cdot \frac{27 - 0.98}{2} = 153,37$  cm<sup>3</sup>;

27

Решение:

 $\mathbf{f}$ 

Используя уравнения статического равновесия, получим:

$$
\begin{cases}\n\sum M_A = 0; \ m - F \cdot 2a + q \cdot 2a^2 - R_B \cdot 4a - m = 0; \\
\sum M_B = 0; \quad m - q \cdot 2a \cdot 3a + R_a \cdot 4a + F \cdot 2a - m = 0; \\
\sum Y = 0; \quad F + R_A + R_B - q \cdot 2a = 0.\n\end{cases}
$$
\n
$$
R_B = 9,5 \text{ kHz}
$$
\n
$$
R_A = 38.5 \text{ kHz}
$$

#### 2. Построение эпюр поперечных сил и изгибающих моментов (Q, M)

Для построения эпюр поперечных сил и изгибающих моментов предварительно требуется определить значения Q и M в характерных сечениях балки:

2. Построение эпюр поперечных сил и изгибающих моментов(Q,M)

Для построения эпюр поперечных сил и изгибающих моментов предварительно определим значения Q и M в характерных сечениях балки.

$$
q = \frac{dQ}{dZ}; \quad Q = \frac{dM}{dZ};
$$
  
\nCeyenine 1-1.  
\n $Q_1 = -F;$  0 $\le$ 1 $\le$ 1.35;  
\n $Q_1 = Q$  kH;  
\n $M_1 = 30$ kH·m;  
\nCeyenine 2-2.  
\n $Q_2 = Ra - Q(2-1/2);$   
\n1.2 $\le$ 2 $\le$ 2 $\le$ 6;  
\n $\text{npu } z = 1.2 Q_2 = 9.5 \text{ kH};$   
\n $\text{npu } z = 3.6 Q_2 = -86.5 \text{ kH};$   
\n $M_2 = Ra \cdot (z_2 - 1.2) + m - 0.5q (z - 1.2)^2;$   
\n $\text{npu } z_2 = 1.2; M_2 = 30 \text{ kH·m};$   
\n $\text{npu } z_2 = 3.6; M_2 = -62.4 \text{ kH·m};$   
\n $\text{Ceyenine 3-3}.$   
\n $Q_3 = f + Ra - q/2a;$   
\n $Q_3 = 38.5 \text{ kH};$   
\n $M_3 = m + Ra'(z_3 - 1.2) - q/2a (z - 2.4) + F (z - 3.6);$   
\n $3.6 < z_3 < 6.0;$   
\n $\text{npu } z_3 = 3.6; M_3 = -62.4 \text{ kH·m};$   
\n $\text{npu } z_3 = 6.0; M_4 = 30 \text{ kH·m};$   
\n $\text{Ceyenune } 4.4.$   
\n $Q_4 = 0;$   
\n $M_4 = m = 30 \text{ kH·m};$   
\n $0 < z_4 < 1.2;$ 

По полученным значениям Q и М строим эпюры.

3. Подбор сечения балки из прокатного двутавра и проверка на прочность. Сечение подбираем из условия прочности по нормальным напряжениям.

$$
\sigma_{max} = \frac{M_{max}}{W_x} \le R = [\sigma]
$$

где Mmax - максимальный по абсолютной величине изгибающий момент в сечении балки (берем из эпюры M); R-расчётное сопротивление материала на растяжение и сжатие;

W<sub>x</sub>-осевой момент сопротивления поперечного сечения балки;

Требуемый момент сопротивления равен:

$$
W_X = \frac{M_{\text{max}}}{R} = \frac{62.4 \cdot 10^3}{210 \cdot 10^6} = 297.14 \text{ cm}^3
$$

Из таблицы прокатных профилей выбираем двутавр №24. Геометрические характеристики принятого двутавра №24:

$$
\sigma_2 = \frac{M_1 \cdot y_2}{I_x} = \frac{62.4 \cdot 10^3 \cdot 12.52 \cdot 10^{-2}}{5010 \cdot 10^{-8}} = 155.94 \text{ MHz},
$$
  

$$
\tau_2 = \frac{Q_1 \cdot S_{x,2}^{one}}{I_x \cdot d} = \frac{86.5 \cdot 10^3 \cdot 125.91 \cdot 10^{-6}}{3460 \cdot 10^{-8} \cdot 0.56 \cdot 10^{-2}} = 56.21 \text{ MPa},
$$
  

$$
\sigma_{\text{ave}}^{III} = \sqrt{155.94^2 + 4 \cdot 44.13^2} = 179.18 \text{ MPa} < [\sigma] = 210 \text{ MPa}
$$

Условие прочности по главным напряжениям выполняется, следовательно, принимаем двутавр №27

#### 4. Определение главных напряжений для второго сечения графическим путём. Покажем напряженное состояние в точке 2 сечения №2

В системе координат  $\tau-\sigma$  откладываем в масштабе отрезки ОК=  $\sigma$ ; KK<sub>1</sub>=  $\tau = -0$ К<sub>2</sub>. Соединив точки К<sub>1</sub> и К<sub>2</sub> получим диаметр искомого круга напряжений с центром в точке С на котором описывает окружность. Пересечение круга с осью с даёт две точки А и В , которые характеризуют главные площадки и напряжения. Так отрезок OB в масштабе представляет  $\sigma_1 = 14$  Mna, а  $\sigma_3 = 18.26$  Mna. Проводя прямые через точки К<sub>1</sub> и К<sub>2</sub> до их пересечения, находим полюс Р. Соединив точки Р и В. получим направление действия напряжений  $\sigma_1$  и  $\sigma_3$  на элемент, представленный на рисунке и покажем положение главных плошалок.

(см рис.3)

#### 5. Построение эпюр нормальных, касательных, главных и экстремальных напряжений для опасного сечения по главным напряжениям.

При определении величины главных напряжений и экстремальных касательных напряжений воспользуемся уравнением для плоского напряженного состояния:

$$
\left.\frac{\sigma_1}{\sigma_3}\right\} = \frac{1}{2} (\sigma \pm \sqrt{\sigma^2 + 4\tau^2}); \quad \tau_{\min, \max} = \pm \frac{1}{2} \sqrt{\sigma^2 + 4\tau^2} = \pm \frac{\sigma_1 - \sigma_3}{2};
$$

При этом Q, М, у необходимо подставлять в формулы с учетом знака.

Touka 1 
$$
\sigma = \frac{M}{W_X} = \frac{62,4 \cdot 10^3}{371 \cdot 10^{-6}} = 168,19M
$$

**T**=0, T.K.  $S_X^{OTC} = 0$ ,  $\sigma_1$  = 168, 19MHa;  $\sigma_2$ =0;  $\tau_{\text{max,min}} = \pm \frac{\sigma_1}{2} = \frac{\pm 168.19}{2} = \pm 84.1$ MHa

$$
\frac{\text{Total 2}}{\text{Total 2}} \sigma = \frac{M}{I_X} \nu = \frac{62,4 \cdot 10^3}{5010 \cdot 10^{-8}} 12,52 \cdot 10^{-2} = 155,94 \text{ MHz}
$$
\n
$$
\tau^{TOT} = \frac{86,5 \cdot 10^3 \cdot 153,37 \cdot 10^{-6}}{5010 \cdot 10^{-8} \cdot 12,5 \cdot 10^{-2}} = 2,18 \text{ MHz}
$$
\n
$$
\tau^{CT} = \frac{86,5 \cdot 10^3 \cdot 153,37 \cdot 10^{-6}}{5010 \cdot 10^{-8} \cdot 0.6 \cdot 10^{-2}} = 44,13 \text{ MHz}
$$

 $T$ очка 3 уз=0;  $\sigma$ =0;  $\tau$ = $\tau_{\text{max}}$ =60,43 Мпа

Точка 2' О= -155,94Мпа; 10=44,13Мпа 1000=2,18Мпа (см. таблицу)

Точка 1' О=-168,19МПа, Т=0.

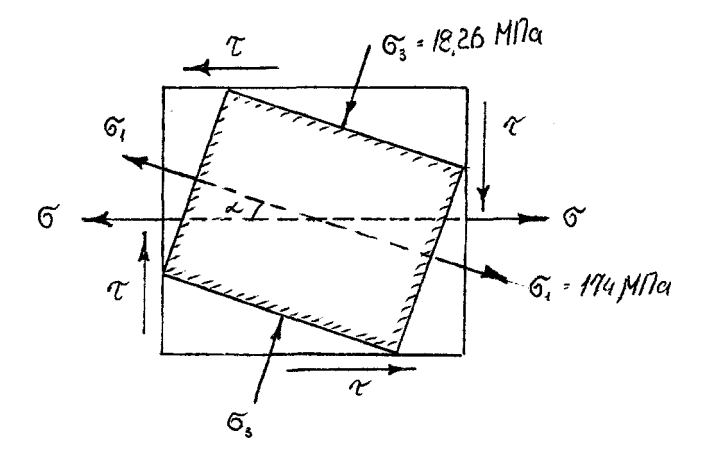

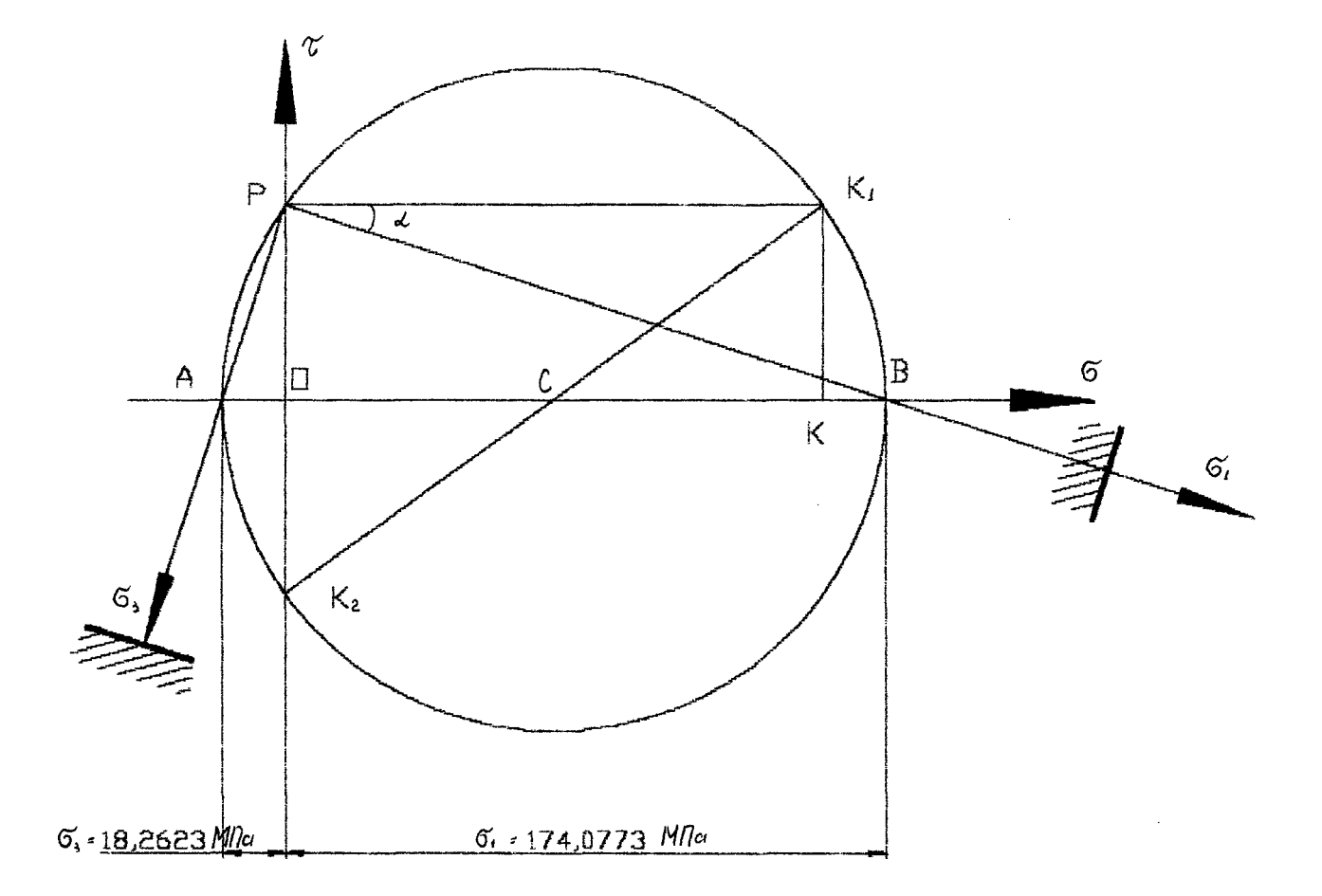

**Рис. 3. Определение пивных напряжений графически.**

 $\bar{\beta}$ 

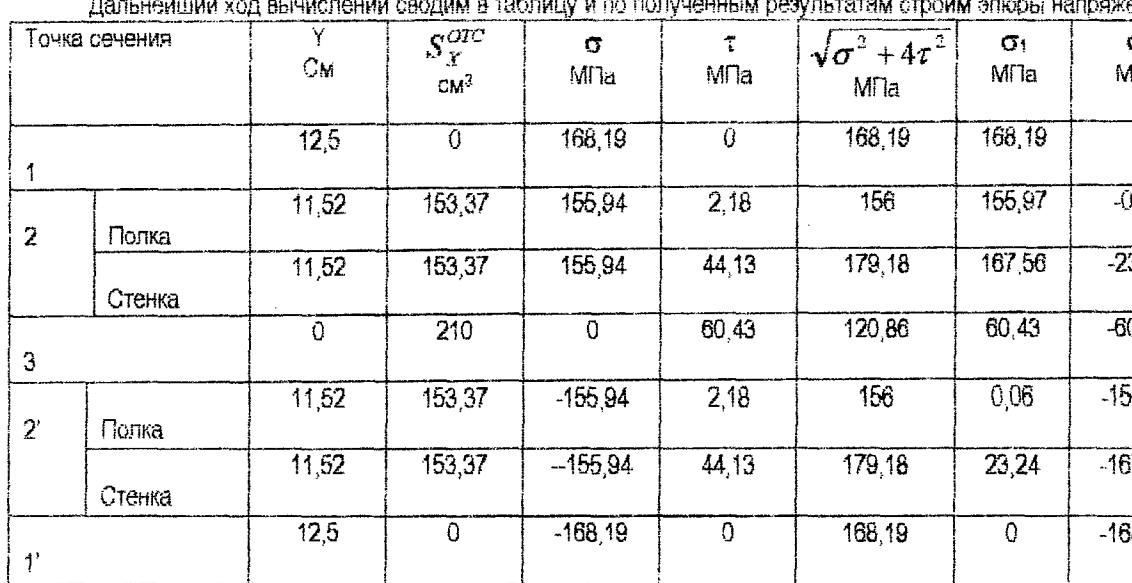

По этим данным строим эпюры напряжений (см. рис. 4).

6. Построение эпюр прогибов балки.

координат выбираем на Начало **KOHLIG** балки. Запишем левом *VHMBe* уравнение прогибов балки.

$$
Eiy(z)=Eiy_0+EIO_0z+\frac{m\cdot z^2}{2}+R_A\frac{(z-a)^3}{6}-q\frac{(z-a)^4}{24}+F\frac{(z-3a)^3}{6}+q\frac{(z-3a)^4}{24}+R_B\frac{(z-5a)^3}{6}
$$

где 0<sub>9</sub> и Y<sub>0</sub> - начальные параметры (угол поворота и прогиб сечения в начале координат), которые определим из граничных условий: при  $z = a$ ,  $Y_A = 0$ .

Точка А. Z=a;  $y(z)=0$ ;

$$
EIy_{(a)} = Eiy_0 + EIO_0a - \frac{ma^2}{2} = 0 ;
$$
  
 
$$
Eiy_0 + EIO_01.2 + 21.6 = 0
$$

Точка В.  $Z=5a$ ;  $y(z)=0$ ;  $EIy(z)=Eiy_0+EIO_0z0;$ EIy(z)=Eiy<sub>0</sub>+EI0<sub>0</sub>5a +  $\frac{m \cdot (5a)^2}{2}$  + R<sub>A</sub> $\frac{(4a)^3}{6}$  - q $\frac{(4a)^4}{24}$  + F $\frac{(2a)^3}{6}$  + q $\frac{(2a)^4}{24}$  =0;  $EIy_0 + EIO_0$ '6 = -173,664  $E1x = 2 \cdot 10^{11} \cdot 3460 \cdot 10^{-8} = 10020$  KHm  $E I y_0 = 16.415$  KHM<sup>3</sup>  $EIO_0 = -31.68$  KHM<sup>3</sup>  $0_0 = -3.16 \cdot 10^{-3}$  $y_0 = 0.164$  cm

Проверка:

 $EIy_{(A)} = Eiy_0 + EIO_0$  1,2-21.6 = 16.415-31.68.1.2+21.6=0;  $EIy_0 + E10_06 + 173.664 = 16.415 - 31.68.6 + 173.664 = 0;$ 

Для построения эпюры прогибов балки, в нашем случае вычнелим прогибы следующих сечений:

В сечении С $(Z=0)$ 

----

EIxY<sub>0</sub>=16.415 kHM<sup>3</sup>; EIx=2.10<sup>11</sup> · 3460.10<sup>-8</sup> = 6920 kHM

$$
Y_0 = \frac{16,415}{10020} = 0,164c
$$

В сечении D.

$$
E1xY_D = E1y_0 + E10_0 2.4 + \frac{m \cdot (2,4)^2}{2} + R_A \frac{(1,2)^3}{6} - q \frac{(1,2)^4}{24} = 26.06 \text{kHz}^3
$$

 $Y_D = \frac{26,06}{10020} = 0.26$ CM В сечении К

$$
\text{Ely}_{k}=\text{Eiy}_{0}+\text{EIO}_{0}3.6+\frac{m\cdot(3,6)^{2}}{2}+R_{A}\frac{(2,4)^{3}}{6}-q\frac{(2,4)^{4}}{24}=63.38 \text{ kHm}^{3};
$$
  
Y<sub>K</sub>=0,63cm

В сечении Е

$$
EIy_E = EIy_0 + EI0_0 4.8 + \frac{m \cdot (4.8)^2}{2} + R_A \frac{(3.6)^3}{6} - q \frac{(3.6)^4}{24} + F \frac{(1.2)^3}{6} + q \frac{(1.2)^4}{24} = 43.343 \text{ kHm}^3;
$$

Y<sub>E</sub>=0,433см

В сечении Р

EI<sub>YF</sub>=E<sub>Y0</sub>+EIO<sub>0</sub>7,2+
$$
\frac{m \cdot (7,2)^2}{2}
$$
+ R<sub>A</sub>  $\frac{(6)^3}{6}$ - $q\frac{(6)^4}{24}$ +  $F\frac{(3,6)^3}{6}$ + $q\frac{(3,6)^4}{24}$ + R<sub>B</sub>  $\frac{(1,2)^3}{6}$ =-11.23 $\kappa$ Hm<sup>3</sup>  
Y<sub>F</sub>=-0.11cm

#### 7. Проверка балки на жёсткость.

Проверим снова балку на прочность:

B noněre: 
$$
l = 3a = 3.6u
$$
;  
\n
$$
\frac{Y_K}{l} = \frac{0.63}{360} = \frac{1}{571} < \left[\frac{f}{l}\right] = \frac{1}{500}.
$$
\nHa upasoň ronconu:  $l = a = 1.2u$ ;  
\n
$$
\frac{Y_P}{l} = \frac{0.11}{120} = \frac{1}{1090.9} < \left[\frac{f}{l}\right] = \frac{1}{100}.
$$

Условие жёсткости выполняется. Окончательно принимаем двутавр №27.

8. Определение запаса прочности и жёсткости.

Запас по напряжениям:

по нормальным напряжениям  $K_{\sigma} = \frac{R}{\sigma_{\text{max}}} = \frac{210}{168,19} = 1.25$ :  $120$  $\mathbf{r}$ 

• no касательным напряжениям 
$$
K_{\tau} = \frac{K_S}{\tau_{\text{max}}} = \frac{120}{60,43} = 1,99;
$$

$$
K_{\sigma_{\text{SKC}}^{\text{III}}} = \frac{R}{\sigma_{\text{SKC}}^{\text{III}}} = \frac{210}{179.18} = 1.17;
$$

Запас жёсткости:

$$
K_{Y_D} = \frac{[Y_D]}{Y_D} = \frac{0.72}{0.63} = 1.14; \quad K_{YP} = \frac{[Y_F]}{Y_F} = \frac{1.2}{0.164} = 7.32;
$$
  
rate  $[Y_D] = \frac{l}{500} = 0.72cM; \quad [Y_E] = \frac{l}{100} = 1.2cM.$ 

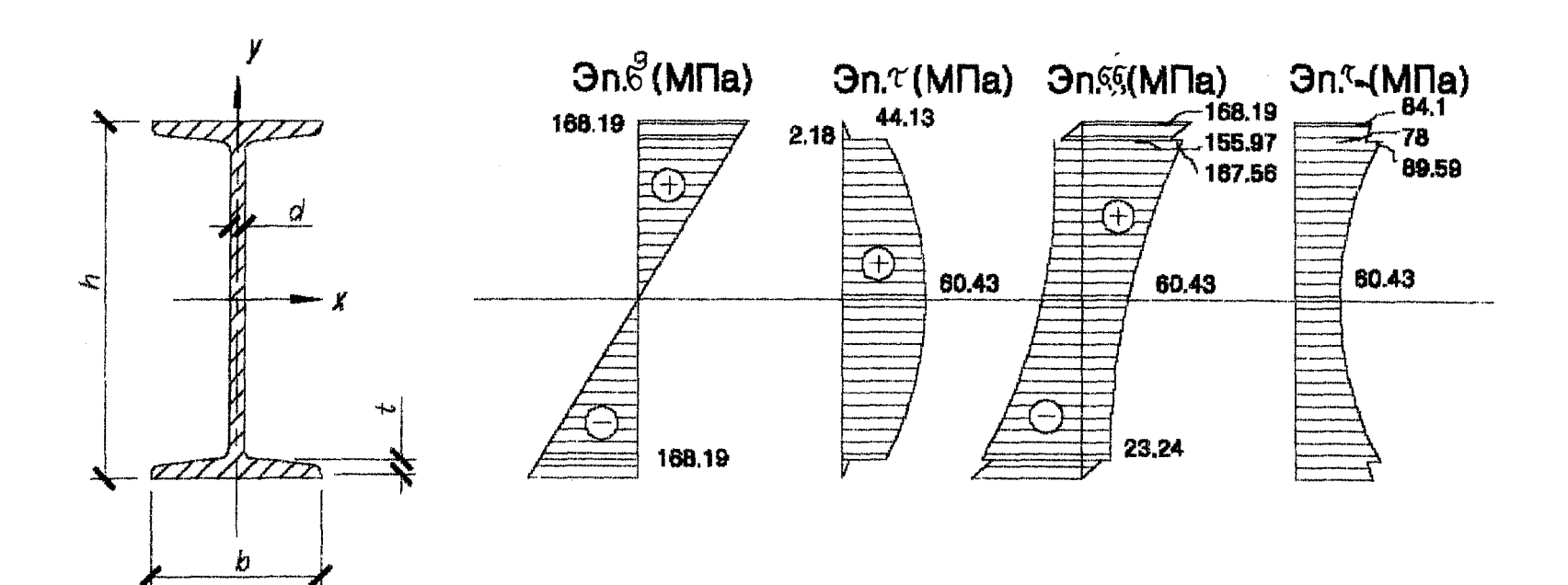

Рис. 4. Энюры напряжений  $\sigma$ , т,  $\sigma_1$ ,  $\sigma_2$ , т<sub>екая</sub>

 $32$ 

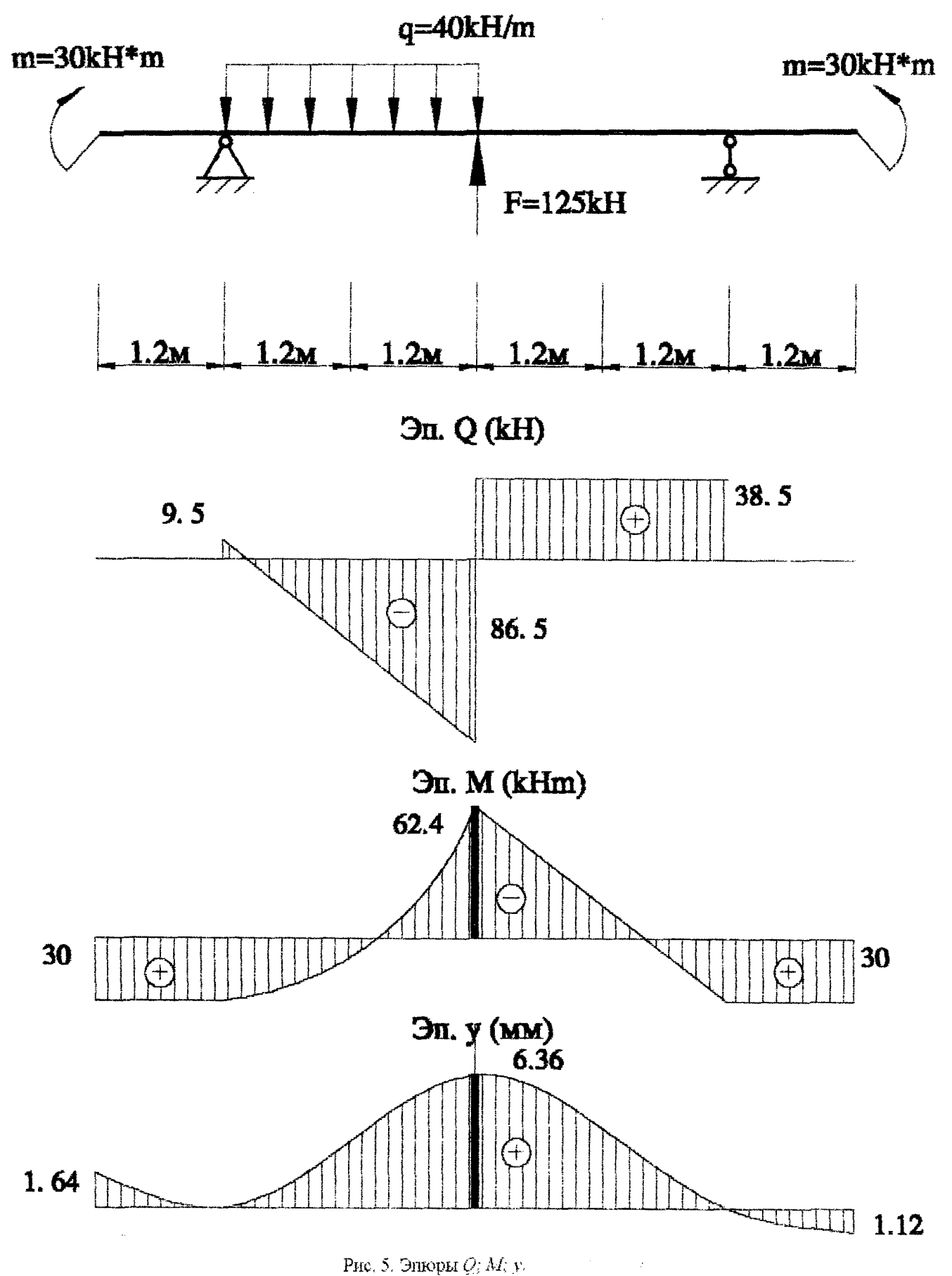

 $\mathcal{L}$ 

<sup>33</sup> 

```
Ra(1.20)=5.50
hb(6.00)=-38.50
bness Benke 7.20[a]
                            Проверка расчетов на компьютере
F(3.60)=125.00(xH)
Gnee--40.007am/aj
              line = 1.20(a)Đnp =-40.00[kH/m]
             - imp = 7.20{m}
Dnes=40.00(xH/m)
            -Zaee≂ 3.60[m]
\thetano =40.00(kH/m) Zno = 7.20(c)
M(0.00)=30.00(aH&m)
h(7.20) = - 30.00 (xH#m)
XECTKOCT6 BARKH
E43= 1.00200000000000E+0097FH#w}
HANSALAWE NADAMEDW ONR 6BAKK :
Y0= 1.63832335332614E-0003
Fi0=-3.161676646733722-0003
       0 = -9.50- 第 30,00
                       7= 5.41748508778458E-0016 Fi= 4.31137724822301E-0004
  2=1.20
  7 = 1.44P = -0.10 #= 31.13
                      7=1.80
       0=-14.50 #= 28.50
                      7 = 2.167 = 2.52G=-43.30 M= 7.69
                       Y= 3.005936766444548-0003 Fi= 3.67897005985185E-0003
  7 = 2.880 = -57.76개는 10.49
                       Y= 4.37371401193332E-0003
                                          Fi= 3.64426347302782E-0003
  2 = 3.247=3.60 0=-86.50 M=-62.40 Y= 6.32335329336087E-0003 F:= 1.14970059880193E-0003
  Z=3.60 Q= 38.50 M==62.40 Y= 6.32335329336087E-0003 Fi= 1.14970059880193E-0003
  Z=3.60 0= 38.50 #=-62.40 Y= 6.32335329334665E-0003 Fi= 1.14970059878061E-0003
  7=3.96
       - Q≖ 39.50
               M=-48.54
                       Y= 5,363578443071565-0003
                                          Fi=-8.43233532965115E-0004
  2 = 4.320 = 36.50Y= 5.77598083822295E-0003
               : M=–34.62
                                          Fi=-2.33820359280656E-0003
  1=4.68 0 0= 38.50
               M=-20.82
                       - Y= 4,739827344960v2E-0003 Fi=-0,33520958085387E-0003
  Z=5.04 Q= 38.50 A= -6.96 Y= 3.43438562866183E-0003 Fi=-3.83425149701822E-0003
  (2=5, 40)0 = 33.50-M= 6,96
                       3=5,76
        Q = 39.50炸 20.76
                       7 = 6.90- 양국 38.50 -
               M= 30.00
                       2 = 6.00 0 = 0.00 0 = 30.002=6.12 0= 0.00 N= 30.00
                       Y=-3.06107784471266E-0004 Fi=-2.37125748500588E-0003
                       Z=5.48 Q= 0.00 M= 30.00
  1 = 7.20\theta = 0.00\mathbb{M} = \{0, 0\}Y=-1.12095808378216E-0003
                                          Fi= 8.822754490659192-0004
  I = 7.29 0 = 9.00第二 30.00
                       7 = 7.299 - 9.39 - 14n dhe na markan na markan a b
```
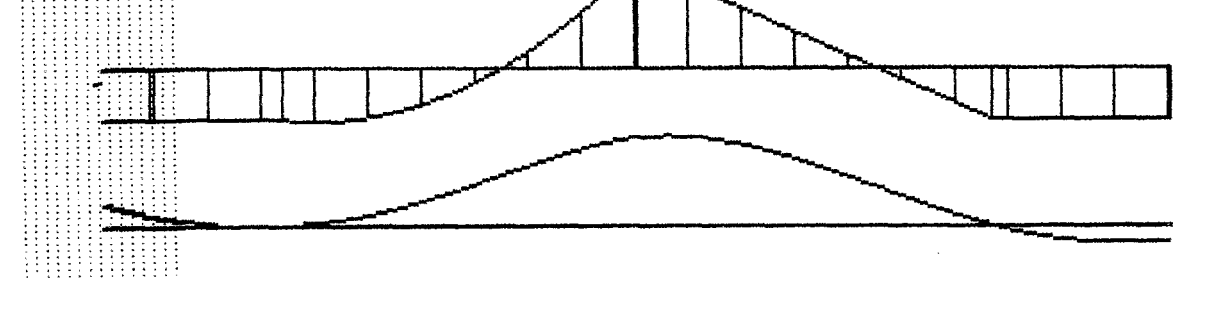

Рис. 6. Построение эпюр  $Q$ ,  $M$ ,  $y$  с помощью ПЭВМ.

# 2. РАСЧЁТ СТАТИЧЕСКИ НЕОПРЕДЕЛИМОЙ БАЛКИ НА ПРОЧНОСТЬ И ЖЁСТКОСТЬ

### (ЭЛЕМЕНТ 2).

Дано: Статически неопределимая двутавровая балка загружена сосредоточенной, распределённой нагрузками и моментом. Расчётное сопротивление материала балки [o]=210 МПа; [t]=120 МПа; модуль упругости Е=200 ГПа; допускаемый прогиб  $[f/l] = 1/500$  и 1/100 для консоли.  $F=125$  kH

 $q = 40$  kH  $M = 30$  kH  $a = 1.2$  M

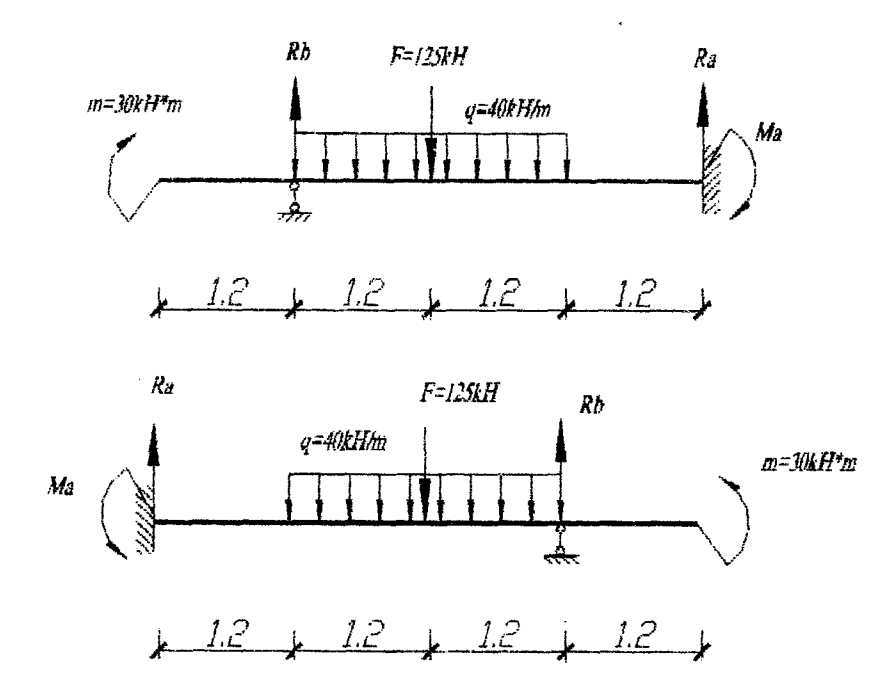

Рис. 7. Расчетная схема статически неопределимой балки.

### Требуется:

- 1) Определить степень статической неопределимости;
- 2) Выбрать основную систему и раскрыть статическую неопределимость;
- 3) Определить опорные реакции;
- 4) Построить эпюры поперечных сил и изгибающих моментов (Q, M);
- 5) Подобрать сечение балки из прокатного двугавра проверить прочность балки по касательным и главным напряжениям с использованием четвёртой теории прочности;
- 6) Построить эпюру прогибов балки, определив прогибы трёх сечений в пролёте балки и консоли;
- 7) Проверить балку на жёсткость:
- 8) Установить запас прочности жёсткости;
- 9) Проверить правильность построения эпюр Q, М и Y с помощью ЭВМ с приложением распечатки.

#### Решение. Определение степени статической неопределимости. 1.

Число неизвестных реакций (R<sub>A</sub>, R<sub>B</sub>, M<sub>B</sub>), N<sub>R</sub> = 3. Число уравнений статического равновесия N<sub>Y</sub> = 2.

 $(\sum Y; \sum M_A = 0)$ . Следовательно, степень статической неопределимости равна  $C = N_R - N_V = 3 - 2 = 1$ .

#### Выбор основной системы и раскрытие статической  $2.$ неопределимости.

Для раскрытия статической неопределимости можно выбрать основную систему в виде свободно лежащей на двуг опорах балки с наложением ограничений в деформации, заключающуюся в том, что суммарный угол поворота на правой опоре (B) от заданной нагрузки и от опорного момента (M<sub>E</sub>) равен 0. Можно выбрать основную систему и путём удаления левой опоры (А) и составить уравнение деформации, выражающее мысль, что суммарный прогиб опорного сечения (A) от заданной нагрузки и неизвестной опорной реакции (RA) равен 0.

Решим задачу несколько иначе, составим уравнение статики  $\sum M_{R}$  и уравнение метода начальных параметров, которые в уравнении прогибов YR=0.

$$
\begin{cases} M + Fa + q \cdot 2a - R_A \cdot 3a + M_A = 0 \\ \frac{M_A (3a)^2}{2} - \frac{R_A (3a)^3}{6} + \frac{F \cdot a^3}{6} + \frac{q(2a)^4}{24} = 0; \end{cases}
$$

Преобразуем и подставим значения;

$$
\begin{cases}\n-3.6 \cdot R_A + M_A = -295.2 \\
-7.776 \cdot R_A + 6.48 \cdot M_B = -91.296\n\end{cases}
$$

 $M_A = 126.47$  kH·m;  $R_A = 117.13$  kH:

Из одного уравнения статики  $\sum Y = 0$  найдём реакцию  $R_B$ .  $\sum Y=0$ : R<sub>A</sub>+R<sub>B</sub>-F-q·2a=0;  $R_B = 103.87$  kH.

Для проверки составим уравнение моментов относительно произвольной точки Т.  $\sum M_A = 0$ ; M<sub>A</sub>+R<sub>B</sub>·3a+M-F·2a-q·4a<sup>2</sup>=500.4-500.4=0;

Следовательно, реакции определены верно.

#### 3. Построение эпюр поперечных сил (Q) и изгибающих моментов (M).

Определим значения Q и M в характерных сечениях. Сечение 1-1:  $Q_1 = R_4$ ;  $M_1 = -M_A + R_A Z$  $0 \le z_1 \le 1.2$ при z<sub>1</sub>=0: Q<sub>1</sub>=R<sub>A</sub>=117.13 kH;  $M_1 = -M_A + R_A \cdot 0 = -126.47$  kH·m;<br> $M_1 = -M_A + R_A \cdot 1.2 = 14.086$  kH·m; при  $z_1=1.2$ : Q<sub>1</sub>=R<sub>A</sub>=117.13 kH; <u>Ceчeние 2-2</u>: Q<sub>2</sub>=R<sub>A</sub>-q·z; M<sub>2</sub>=-M<sub>A</sub>+R<sub>A</sub>(z+1.2)- $\frac{q \cdot z^2}{2}$ ;  $0 \le z \le 1.2$  $M_2$  = -126.47+R<sub>A</sub> 1.2=14.08 kH m; при  $z_2=0$ : Q<sub>2</sub>=R<sub>A</sub>=117.13 kH;  $M_2$ =-126.47+R<sub>A</sub>·2.4- $\frac{q \cdot 1,2^2}{q}$ =125.842 kH·m при  $z_2=1.2$ : Q<sub>2</sub>=R<sub>A</sub>-q·1.2=69.13 kH; <u>Cevenue 3-3</u>: Q<sub>3</sub>=R<sub>A</sub>-q·(z+1.2)-F; M<sub>3</sub>=-M<sub>A</sub>+R<sub>A</sub>(z+2.4)-F·z- $\frac{q \cdot (z+a)^2}{2}$ ;  $0 < z_0 < 1.2$ M<sub>3</sub>=-126.47+R<sub>A</sub>·2.4- $\frac{q \cdot z^2}{2}$ =125.84 kH·m; при z<sub>3</sub>=0: Q<sub>3</sub>=R<sub>A</sub>-F-q·a=-55.87 kH;  $M_2 = -126.47 + R_A \cdot 3.6 - \frac{q \cdot 2.4^2}{q} = 0$ 

при z<sub>3</sub>=1.2; Q<sub>3</sub>=R<sub>A</sub>-F-q·2.4 - 103.87 kH; 36

Сечение 4-4: Q4=0;

чŮ

#### $M_4$  =  $M$  = 30 kH·m.

По полученным результатам строим эпюры Q и M (рис. 8).

#### 4. Подбор сечения балки из прокатного двутавра и проверка прочности Балки по касательным и главным напряжениям с использованием Четвёртой теории прочности.

Требуемый момент сопротивления равен

$$
W_X = \frac{M_{\text{max}}}{\sigma} = \frac{126,47 \cdot 10^3}{210 \cdot 10^6} = 602,2 \text{ cm}^3
$$

 $\overline{a}$ 

Из таблицы прокатных профилей выбираем двутавр № 36;

$$
W_X = 743 \text{cm}^3 > 602,2 \text{cm}^3;
$$
  
\n
$$
I_x = 13380 \text{cm}^4
$$
  
\n
$$
S_x = 423 \text{cm}^3
$$
  
\n
$$
d = 7.5 \text{ mm}
$$
  
\n
$$
b = 145 \text{ mm}
$$
  
\n
$$
t = 12.3 \text{ mm}
$$

Проверны балку на прочность по касательным напряжениям.  $Q_{\text{max}} = 117.13 \text{ kHz}.$ 

$$
\tau_{\text{max}} = \frac{Q_{\text{max}} \cdot S_{X,\text{max}}^{\text{one}}}{I_X \cdot d} = \frac{117,13 \cdot 10^3 \cdot 423 \cdot 10^{-6}}{13380 \cdot 10^{-8} \cdot 7,5 \cdot 10^{-3}} = 49,37 \text{ MHz} \text{[C1]} = 120 \text{ MHz}.
$$

Условие прочности выполняется.

Проверим балку на прочность по главным напряжениям в сечении А (точка 2), где  $M_A = 126,47$  MIIa;  $Q_B = 117,37$  KH.

Условне прочности по четвёртой теории прочности имеет вид:

$$
\sigma_{\text{skc.}}^{IV} = \sqrt{\sigma^2 + 3\tau^2} \leq [\sigma]
$$

Для точки 2 имеем :  $Y_2 = \frac{h}{2} - t = \frac{36}{2} - 1,23 = 16,77$ см.

$$
S_{X,2}^{ome.} = b \cdot t \cdot \left(\frac{h}{2} - \frac{t}{2}\right) = 14,5 \cdot 1,23 \cdot \left(\frac{36 - 1,23}{2}\right) = 310,06 \text{cm}^3,
$$

тогда

$$
\sigma_2 = \frac{M_A}{I_X} \cdot Y_2 = 158.5 \text{ MHz}; \qquad \tau_2^{cm} = \frac{Q_B \cdot S_{X,2}^{om}}{I_X \cdot d} = 36.19 \text{ MHz}.
$$

$$
\sigma_{\text{SKC}}^{IV} = \sqrt{158.51^2 + 3 \cdot 36,19^2} = 170.45 \text{ MHz} \cdot \text{fs} = 210 \text{ MHz}
$$

Условие прочности по главным напряжениям выполняется.

#### 5. Построение эпюры прогибов балки.

Общий вид универсального уравнения прогибов имеет вид:

$$
EI_{X}Y_{Z} = -\frac{M_{A} \cdot z^{2}}{2} + \frac{R_{A}z^{3}}{6} - \frac{q(z-a)^{4}}{24} - \frac{F \cdot (z-2a)^{3}}{6} + \frac{R_{B}(z-3a)^{3}}{6} + \frac{q(z-3a)^{4}}{24};
$$
  
rate E I<sub>x</sub>=2.10<sup>11</sup>·13380·10<sup>-8</sup>=26760  $\pi$ H·m<sup>2</sup>

Вычислим прогибы ряда сечений. В сечении А (Z=0), (Y=0). В сечении К $(Z=1.2)$ ,

$$
EI_{X}Y_{K} = \frac{-M_{A} \cdot 1.2^{2}}{2} + \frac{R_{A}1.2^{3}}{6};
$$

$$
Y_{K} = -\frac{57.325}{26760} = -0.214 \text{ cm}
$$

В сечении С (Z=1,8),  $Y_C = \frac{1}{26760} \cdot \left( -\frac{M_A \cdot 1.8^2}{2} + \frac{R_A 1.8^3}{6} - \frac{q \cdot 0.6^3}{24} \right) = 0.341$ cM В сечении О (Z=2.4),  $Y_0 = -\frac{M_A \cdot 2.4^2}{2} + \frac{R_A 2.4^3}{6} - \frac{q \cdot 1.2^4}{24} = 0.365$  cm;

В сечении В (Z=3.6), (Y<sub>B</sub>=0)<br>В сечении D (Z=4.8)

$$
Y_D = \frac{1}{26760} \left( -\frac{M_A \cdot 4.8^2}{2} + \frac{R_A 4.8^3}{6} - \frac{q \cdot 3.6^4}{24} - \frac{F \cdot 2.4^3}{6} + \frac{R_B 1.2^3}{6} + \frac{q1.2^4}{24} \right) = 0,625cm
$$

#### 7. Проверка балки на жёсткость.

B nponêre : L=3.6m,  
\n
$$
\frac{Y}{L} = \frac{Y}{3a} = \frac{1}{1055} < \frac{1}{500}
$$
\nHa koeconn : L=1.2m,  
\n
$$
\frac{Y}{L} = \frac{1}{192} < \frac{1}{100}
$$

Условие жёсткости выполняется и окончательно принимаем двутавр N36.

#### 8. Определение запаса прочности и жёсткости.

 $\mathbf{r}$ 

Запас по напряжениям:

• no **hophambhbm Halmaxethham** 
$$
K_{\sigma} = \frac{R}{\sigma_{max}} = \frac{210}{170.2} = 1.23
$$
  
• no **kacareihhbm Hampaxethham**  $K_{\tau} = \frac{R_S}{\tau_{max}} = \frac{120}{49.37} = 2.4$ 

$$
F_{\text{10.17.4}} = \frac{R_{\text{10.17}}}{\sigma_{\text{20.17}}^{\text{up}}}\n = \frac{R_{\text{10.17}}}{\sigma_{\text{20.17}}^{\text{up}}}\n = \frac{210}{170.4} = 1.23
$$

Запас по жёсткости:

$$
K_{Y} = \frac{[Y]}{Y} = \frac{0.72}{0.341} = 2.1
$$
  
- *Ans* **co non**  $K_{Y} = \frac{[Y]}{Y} = \frac{1.2}{0.625} = 1.92$ 

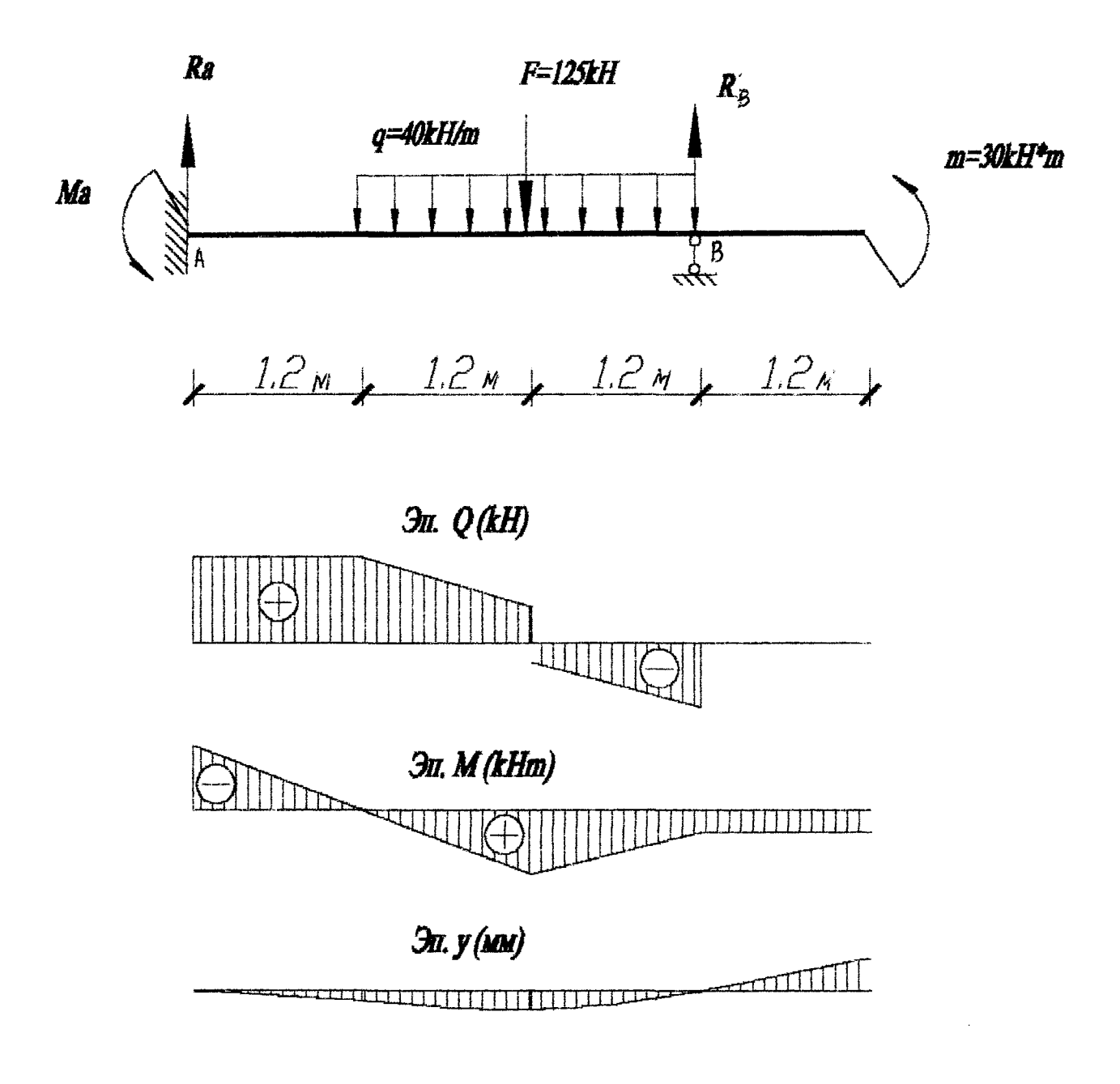

ž

Рис. 8. Эпюры поперечных сил, изгибающих моментов, Прогибов  $(Q, M, y)$ .

#### Проверка расчетов на компьютере

```
Maid.001=-126.47
Raiô, AA(=117.13
DANNA SANKH 4.50Fc7
F(2.40)=-125.001kH)
F(3.40)=103.57(kH)
                /Znee= 1.20(a)
Dnes=-40.00[kH/m]
Gno =-40.00(xH/m)
                2np = 4.89(m)
                2nee= 3.60[m]
@nee=40.00(xH/m)
Qnc = 40.00[sH/a] 2nd = 4.50(m)
M(4.80) =-30.00FxH#el
XECTYOCTH BANKN
EXJ= 2.8750000000000E+0007THXH)
MaraneHall nebemeps and banks :
Y0= 0.000000000000005+0000
F10= 0.0000000000000E+0000
          0 = 117.137 = 0.00M=-126.47 Y= 0.00000000000000E+0000 Fi= 0.0000000000000E+0000
  7 = 0.749 = 117.132=0.4g
         0=117.13
                   2 = 0.72Q = 117.13M=-42.13
                                                  Fi=-2.26819372199571E-0003
                            Y=-9.52693668168969E-0004
  2 = 0.96-2=117.13M=-14.02
                           Y=-1.53232186548280E-0003
                                                  Fi=-2.52002152469188E-0003
  7 = 1.20\mathbf{u} = 117.13h= 14.09
                           Y=-2.14213452916567E-0003 Fi=-2.51973094173508E-0003
  7 = 1.44-9 = 167.53M= 41.85
                           V=-2.72182986343063E-0003 Fi=-2.27075591932729E-0003
  [-1.65]Q = 97.93M = 65.70I = 1.97- 9= 88.33
                   M= 93.03
                            Y=-3.56433277135437E-0003 Fi=-1.09913542606884E-0003
  2 = 2.16- 9= 78.73
                  M=108.10
                            Y=-3.72596060994468E-0003 Fi=-2.17797309455703E-0004
  7 = 2,40Q = 69.15M=125.84
                            Y=-3.65531838571442E-0003
                                                  Fi= 9.33004484260138E-0004
  2 = 2, 400 = -55.67M=125.84
                            Y=-3.65531838571442E-0003 Fi= 8.33004484260158E-0004
  7 = 2.542 = -55.47M=111.28
                            2 = 2.88Q = -75.07m = 94.422 = 3, 129 = -24.67H = 75.25V=-1.98323429608039E-0003 Fi= 3.58479282507318E-0003
  7 - 3.360 = -94.27M = 53.78Y=-1.04939451132502E-0003
                                                   Fi= 4.16510882015506E-0003
                   \approx 50,002 = 3.86-9=-103.87
                            V=-2.15246814983659E-9007 Fi= 4.54251121070826E-0003
  7=3.60
         \mathbb{B} = \{0,00\}- M= 30.00 -
                            \mathbb{G} = \{0, 0\}i = 3.80- #± 33.59
                            Y=-2.15246781751308E-0007 Fi= 4.54251121070826E-0003
  3 = 4.05-@≡ 0.00
                   推 30.00
                            2 - 4 - 72- 훕= <del>-</del>아.(00 -
                  TH= 30.00 TH= 3.560975794601798-0003 Fi= 5.349686098625748-0003
```
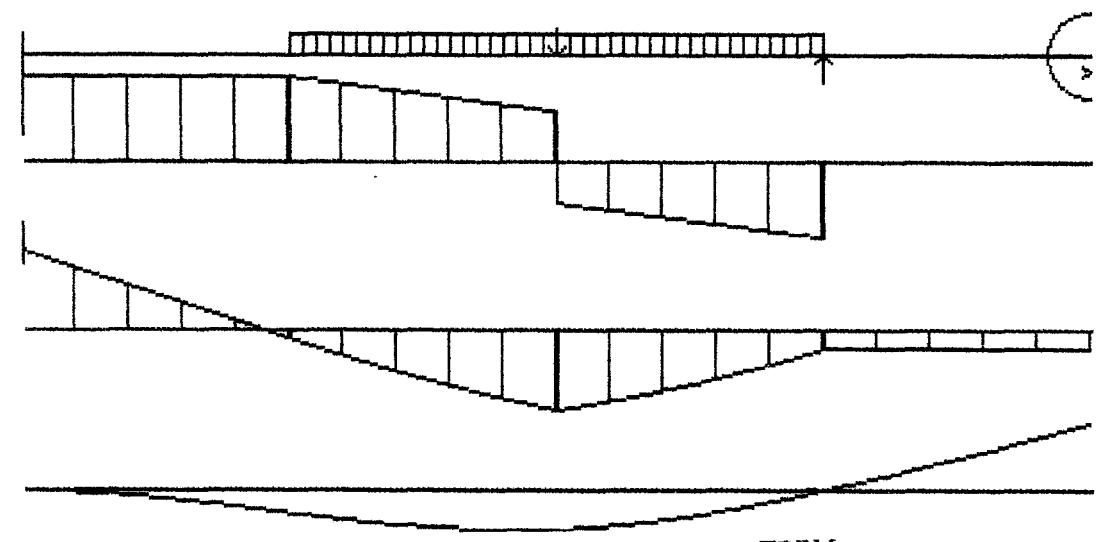

Y= 6.25797309400866E-0003 Fi= 5.8878026905873iE-0003

 $1 = 4.80$ 

- Q≖ - 0.00

 $M = 0.00$ 

# **Э. Расчет внецентренно сжатой колонны (элемент 3)**

Дано: Нижняя часть колонны с сечением сложной формы подвергнута внецентренному сжатию. Расчетное сопротивление колоны на сжатие[б]<sub>с</sub>=10 МПа, на растяжение[б]<sub>в</sub>=1 МПа. Нагрузка от мостового крана и покрытия задана  $F_{\text{rad}} = 180$  кН. Нагрузка от перекрытия передается элементом 2 из расчет шести рядов балок на одну колонну (RA=117.13 кН). Общая нагрузка равна **F=F+6Ra=872.72 кН. Точка прилож ена силы F показана на рисунке.**

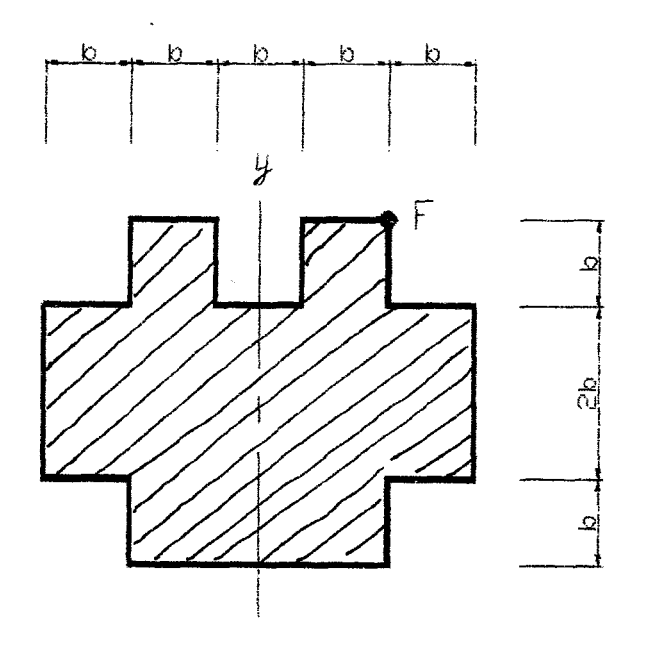

**рис. 10. Схема сечения колонны.**

### $The 5$ *уется:*

- **1) Определить геометрические характеристики поперечного сечения колонны;**
- **2) Определить положение нулевой линии и опасных точек сечения;**
- **3) Вычислить наибольшие сжимающее и растягивающее напряжения;**
- **4) Подобрать размеры поперечного сечения из расчета на прочность;**
- **5) Построить эпюры нормальных напряжений;**
- **6) Построить и исследовать ядро сечения;**
- **7) Проверить правильность построения ядра сечения с помощью ЭВМ.**

#### $r$  c  $m$  c  $n$   $n$   $r$ 1. Определение геометрических характеристик поперечного сечення колонны.

На отдельной странице покажем поперечное сечение колонны в масштабе и выберем вспомогательные оси коорди Х. Ү. Разбиваем сечение на 3 простых и определим координаты центров тяжести простых сечений, их площади.

1. Пля первого сечения (большой прямоугольник)

$$
x_1=0;
$$
  $y_1=0;$   $A_1=10b^2;$ 

2. Для второго сечения (средний прямоугольник)

 $x_2 = 0$ ;  $y_2 = 1.5b$ ;  $A_2 = 3b^2$ .<br>3. Для третьего сечения (правый квадрат)

 $x_3 = b$ ;  $y_3 = 1.5b$ ;  $A_3 = b^2$ .<br>4. Для четвертого сечения (левый квадрат)

 $x_4 = -b$ ;  $y_4 = 1.5b$ ;  $A_4 = b^2$ .

Ось Y совпадает с осью симметрии сечения, следовательно, она является одной из главных центральных осей инерции. Тогда  $x_{\alpha} = 0$ .

Определим статический момент относительно оси Х.

$$
S_X = S_X^I + S_X^{II} + S_X^{III} + S_X^{IV} = A_1 y_1 + A_2 y_2 + A_3 y_3 + A_4 y_4 = 3b^2 \cdot (-1.5b) + 2(b^2 \cdot 1.5b) = -1.5b^3.
$$
  
Ofingar mionagas

$$
A = A_1 + A_2 + A_3 + A_4 = 10b^2 + 3b^2 + 2(b^2) = 15b^2.
$$

Определим координату центра тяжести сечения Ус

$$
y_C = \frac{S_X}{A} = \frac{-1.5b^3}{15b^2} = -0.1b.
$$

Изобразим на схеме сечения главные центральные оси  $X_C, Y_C$  и определим координаты центров тяжести простых сечений относительно главных центральных осей.

иим главные центральные моменты инерции всего сечения<br> $\frac{I}{V} + I \frac{II}{V} + I \frac{III}{V} + I \frac{IV}{V} = 1.4887424$ 

$$
I_X = I_{X_C}^t + I_{X_C}^H + I_{X_C}^H + I_{X_C}^W = 14.871b^4;
$$
  
\n
$$
I_{y_C} = I_{X_C}^I + I_{X_C}^H + I_{X_C}^H + I_{X_C}^W = 27.75b^4.
$$

Определим квадраты радиусов инерции:

$$
i_X^2 = \frac{I_{X_C}}{A} = \frac{14.871b^4}{15b^2} = 0.99b^2; \quad i_y^2 = \frac{I_{y_C}}{A} = \frac{27.75b^4}{15b^2} = 1.85b^2;
$$

#### 2. Определение положения нулевой линии и опасных точек сечения.

Координаты точки приложения равнодействующей нагрузки:  $x_p = 1.5b$ ;  $y_p = 2b - y_C = 2.1b$ . Вычислим отрезки, отсекаемые нулевой линией на осях координат.

$$
a_X = -\frac{i_y^2}{x_p} = -\frac{1.85b^2}{1.5b} = -1.23b; \qquad a_y = -\frac{i_x^2}{y_p} = -\frac{0.99b^2}{2.1b} = -0.47b.
$$

Нулевая линия показана на рис. † 1.

Найдём положение опасных точек. Проведя касательные к сечению параллельно нулевой линии, устанавливаем тто наибольшие напряжённые точки сечения, это точки F и D, которые наиболее удалены от нулевой линии. В точк действуют наибольшие сжимающие напряжения, а в точке D - растягивающие.

#### 3. Вычисление наибольших напряжений.

Напряжения в опасных точках определим по следующим формулам

$$
\sigma_F = -\frac{F}{A} \left( 1 + \frac{y_F \cdot y_F}{i_X^2} + \frac{x_F \cdot x_F}{i_y^2} \right), \quad \sigma_D = -\frac{F}{A} \left( 1 + \frac{y_F \cdot y_D}{i_X^2} + \frac{x_F \cdot x_D}{i_y^2} \right),
$$
  
rate  
 $x_P = 1.5b; \quad v_P = 2.1b.$ 

#### 4. Подбор размеров поперечного сечения из расчёта на прочность.

Расчёт на прочность при внецентренном сжатий сводится к составлению условия прочности для опасных точек подеречного сечения. Так как в большинстве случаев материал колони неодинаково сопротивляется при растяжении н сжатин, то необходимо составить два условия прочности для опасных точек в сжатой и растянутой областях. При решении проектной задачи (подбор сечений) в общем случае приходится пренебрегать либо деформацией нентрального сжатия, либо деформацией чистого косого изгиба из-за трудности решения кубического уравнения. При этом полученные результаты округляют в большую сторону и окончательно проверяют по общему условию прочности. Но в тех случаях, когда можно выразить размеры поперечного сечения через один неизвестный параметр (например «b»), от решение задачи несколько упрощается.

Составим условие прочности для опасной точки в растянутой области сечения

$$
\sigma_F = -\frac{F}{A} \left( 1 + \frac{y_F^2}{l_X^2} + \frac{x_F^2}{l_F^2} \right) \le R_C \le [6],
$$

Перепишем через неизвестный параметр «b»

$$
\sigma_F = -\frac{F}{15b^2} \left[ 1 + \left( \frac{(2,1b)^2}{0,99b^2} + \frac{(1,5b)^2}{1,85b^2} \right) \right] \le R_C = [6]_c
$$
  

$$
\sigma_F = -\frac{F}{1b^2} \cdot 7.01 = -0.584 \frac{F}{b^2} \le R_C = [6]_c
$$
  

$$
b = \sqrt{\frac{0.44 \cdot F}{R_C}} = \sqrt{\frac{0.44 \cdot 872.72 \cdot 10^3}{10 \cdot 10^6}} = 19,6c\pi.
$$

Составим условие прочности для наиболее удалённой точки в сжатой области сечения

$$
\sigma_D = -\frac{F}{A} \left( 1 + \frac{y_p \cdot y_D}{t_X^2} + \frac{x_p \cdot x_D}{t_p^2} \right) \le R_P = [6]_p
$$
\n
$$
\sigma_D = \frac{F}{15b^2} \left[ 1 + \frac{2,1b \cdot (-1,9b)}{0,99b^2} + \frac{1,5b \cdot (-1,5)b}{1,85b^2} \right] \le R_P = [6]_p
$$
\n
$$
\sigma_D = \frac{F}{15b^2} \cdot (-4,25) = -0.28 \frac{F}{b^2} \le R_P = [6]_p
$$
\n
$$
b = \sqrt{\frac{0.28 \cdot F}{R_P}} = \sqrt{\frac{0.28 \cdot 872,72 \cdot 10^3}{1 \cdot 10^6}} = 49,43c\pi.
$$

откуда

За расчетную величину принимаем большее значение  $b = 49,43$ см. Определим напряжения в опасных точках сечения и выполним проверку прочности.

$$
\sigma_{F} = -\frac{F}{A} \left( 1 + \frac{y_{F}^{2}}{t_{X}^{2}} + \frac{x_{F}^{2}}{t_{y}^{2}} \right) = \frac{872.72 \cdot 10^{3}}{15 \cdot 49.43^{2} \cdot 10^{-4}} \left( 1 + \frac{2.1^{2} \cdot b^{2}}{0.99b^{2}} + \frac{1.5^{2} \cdot b^{2}}{1.85b^{2}} \right) = 1,59M
$$
17a  $\mathsf{S}[\mathbf{6}]_{c} = 10M$ 17a.  
\n
$$
\sigma_{D} = -\frac{F}{A} \left( 1 + \frac{y_{F} \cdot y_{D}}{t_{X}^{2}} + \frac{x_{F} \cdot x_{D}}{t_{y}^{2}} \right) = -\frac{872.72 \cdot 10^{3}}{15 \cdot 49.43^{2} \cdot 10^{-4}} \left( 1 + \frac{2.1 \cdot (-1.9) \cdot b^{2}}{0.99b^{2}} + \frac{1.5 \cdot (-1.5) \cdot b^{2}}{1.85b^{2}} \right) = 1.0M
$$
17a  $\mathsf{S}[\mathbf{6}]_{P} = 1M$ 17a

Эпюра напряжений при внецентренном сжатии показана на рис. [1].

#### 5. Построение эпюры нормальных напряжений.

Для построения эпюры О воспользуемся графическим способом, построив предварительно эпюры О для простых деформаций. Строим эпюры нормальных напряжений от чистых прямых изгибов относительно главных центральных осей  $X_C$  и  $Y_C$ . Величины напряжений от моментов  $M_X = F \cdot y_F$  и  $M_Y = F \cdot x_F$  в точках сечения В, D,C и F соответственно равны:

$$
\sigma_{M_{\chi}}^{P} = -\frac{F \cdot y_{P}}{I_{\chi}} y_{P} = -\frac{872.72 \cdot 10^{3} \cdot (2.1 \cdot 49.43 \cdot 10^{-2})}{14.871 \cdot 10^{-8} \cdot 49.43^{4}} = -1.1 \text{ M} \text{Hz};
$$
\n
$$
\sigma_{M_{\chi}}^{D} = -\frac{F \cdot y_{P}}{I_{\chi}} y_{D} = -\frac{872.72 \cdot 10^{3} \cdot 2.1 \cdot 49.43 \cdot 10^{-2}}{14.871 \cdot 10^{-8} \cdot 49.43^{4}} \cdot (-1.9) \cdot 49.43 \cdot 10^{-2} = 1.0 \text{M} \text{Hz};
$$
\n
$$
\sigma_{M_{\chi}}^{E} = -\frac{F \cdot x_{P}}{I_{\chi}} x_{E} = -\frac{872.72 \cdot 10^{3} \cdot 1.5 \cdot 49.43 \cdot 10^{-2}}{27.75 \cdot 10^{-8} \cdot 49.43^{4}} \cdot (-2.5) \cdot 49.43 \cdot 10^{-2} = 0.48 \text{M} \text{Hz};
$$
\n
$$
43
$$

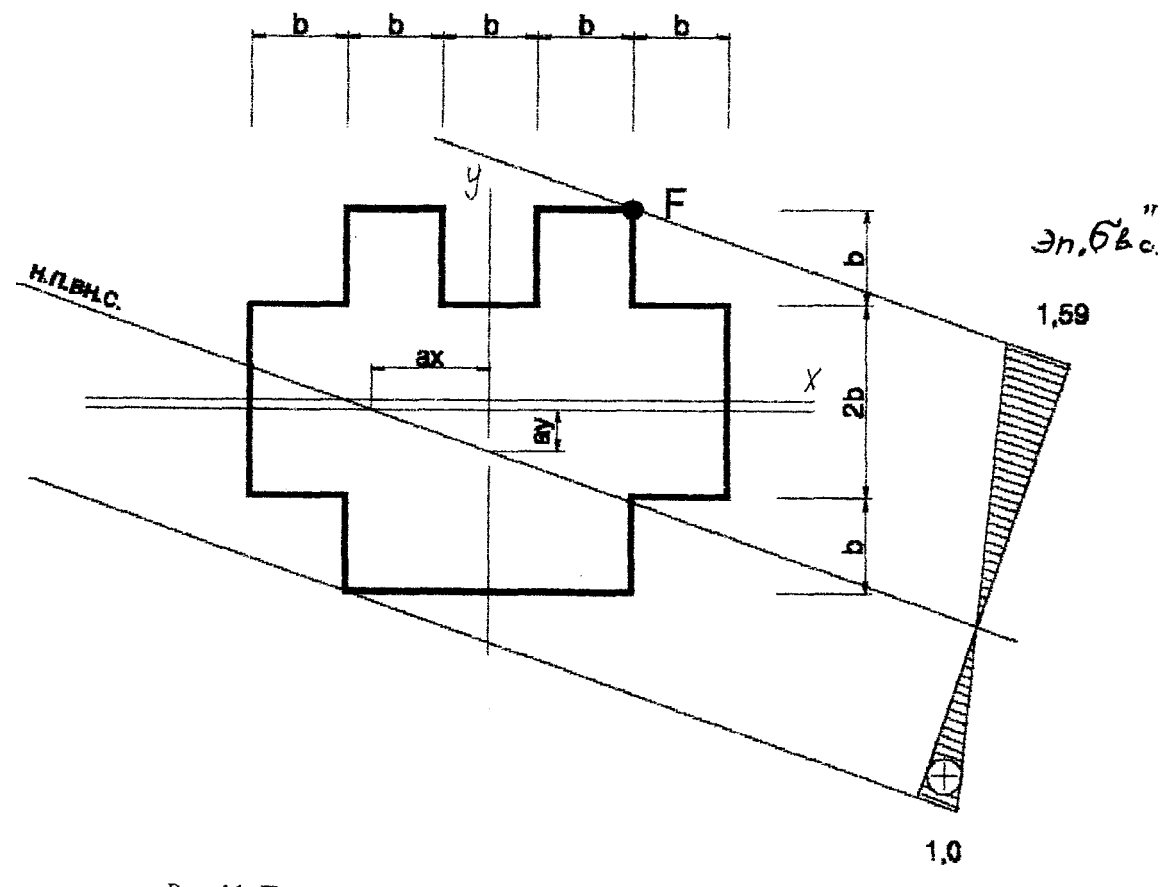

Рис 11. Положение нейтральной шини

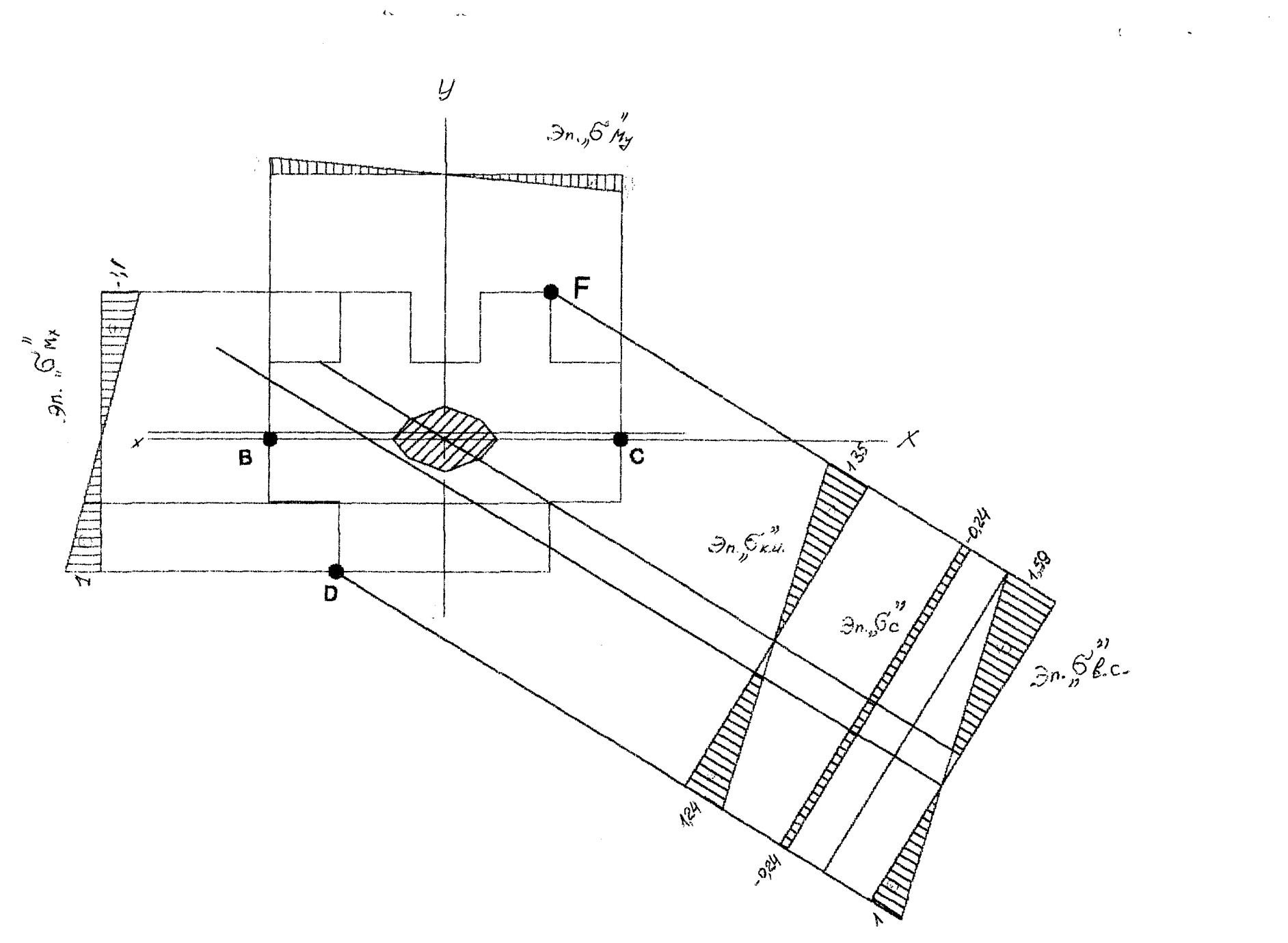

 $\bar{\psi}$ 

 $\bar{\omega}$ 

$$
\sigma_{M_y}^C = -\frac{F \cdot x_p}{I_y} x_Q = -\sigma_{M_y}^B = -0.48 M T a.
$$

Накладывая эп<br/>кору $\sigma_{_{M_\chi}}$  на эпюру $\sigma_{_{M_\chi}}$ , находим нулевую точку і, соединив которую с центром тяжест поперечного сечения С получим положение нейтральной оси чистого косого изгиба. Суммируя ординаты эпюр  $\sigma_{M_s}$ в точках F и D получим эпюру напряжений чистого косого изгиба  $\sigma_{\varphi_{R,H_s}}$  (см. Рис. 12)

Строим энюру нормальных напряжений от центрального растяжения, при котором №-F.

$$
\sigma_N=-\frac{F}{A}=-\frac{872.72\cdot 10^3}{15\cdot 49.43^2\cdot 10^{-4}}=-0.24 \text{M} \text{Hz}.
$$

Складывая эпюры  $\sigma_{\nu_R, \mu}$  и  $\sigma_{\nu}$  получаем эпюру нормальных напряжений от внецентренного растяже (рис. 12). Через нулевую точку на эпюре  $\sigma_{g,c}$  проводим нулевую линию при внецентренном растяжении параллельно нейтральной оси при чистом косом изгибе. Для контроля необходимо сравнить эпюру  $\sigma_{\rm ac}$  с эпюр нормальных напряжений полученную аналитически. (рис. : 1).

#### б. Построение и исследование ядра сечения.

Для построения ядра сечения необходимо воспользоваться свойствами нулевой линии: а) если точка приложения силы перемешается по прямой, не проходящей через центр тяжести сечения, то нулев линия вращается относительно точки, называемой полюсом:

б) если точка приложения силы находится на контуре ядра сечения, то нулевая линия касается только контура сечения. Отсекаемые отрезки нулевой линией определим аналитически:

1. Нулевая линия 1-1:  $a_x = -2,5cm$ ;  $a_y = \infty$ ;

Координаты точки приложения силы (точка 1):

$$
x_{P_2} = -\frac{i_y^2}{a_x} = -\frac{1,85b^2}{-2,5b} = \frac{1,85.49,43}{2,5} = 36,58c
$$
 
$$
y_{P_2} = -\frac{i_x^2}{a_y} = -\frac{0,99b^2}{\infty} = 0
$$

2. Нулевая линня 2-2:  $a_X = -3,6b$ ;  $a_V = 3,6.$ .

$$
x_{p_1} = -\frac{i_y^2}{a_x} = -\frac{1,85b^2}{-3,6b} = \frac{1,85 \cdot 49,43}{3,6} = 25,4c\omega; \qquad y_{p_1} = -\frac{i_x^2}{a_y} = \frac{0,99 \cdot 49,43}{3,6} = -13,59.
$$

3. Нулевая линия 3-3:  $a_y = \infty$ ;  $a_x = 2.1b$ .

$$
x_{P_2} = -\frac{i\frac{3}{y}}{a_X} = -\frac{1,85b^2}{\infty} = 0, \qquad y_{P_2} = -\frac{i\frac{3}{x}}{a_Y} = -\frac{0,99b^2}{2,1b} = -\frac{0,99 \cdot 49,43}{2,1} = -23.3 \text{ cm}.
$$

4. Hyлевая линия 4-4: 
$$
a_X = 3.6
$$
;  $a_y = 3.6b$ 

$$
x_{R_4} = -25,4c\lambda t; \qquad y_{R_4} = -13,59c\lambda t.
$$

5. **Hynesas линия** 5-5:  $a_X = 2.5$ ;  $a_y = \infty$ .

$$
x_{R_4} = -36.58 \text{cm}; \qquad y_{R_4} = 0.
$$

6. Нулевая линия 6-6:  $a_X = 3.6$ ;  $a_y = -3.6b$ .

$$
x_{R_4} = -25,4cm;
$$
  $y_{R_4} = 13,59cm.$ 

7. **Нулевая линия** 7-7:  $a_y = \infty$ ;  $a_x = -1.9b$ .

$$
x_{P_2} = -\frac{i\frac{3}{2}}{a_X} = -\frac{1,85b^2}{\infty} = 0, \qquad y_{P_2} = -\frac{i\frac{3}{2}}{a_Y} = -\frac{0,99b^2}{2,5b} = \frac{0,99 \cdot 49,43}{1.9} = 25.76 \text{ cm}.
$$

8. Нулевая линня 8-8:  $a_X = -3, 6b$ ;  $a_Y = -3, 6$ .

$$
x_{P_1} = -\frac{i\frac{3}{2}}{a_x} = -\frac{1,85b^2}{-3,6b} = \frac{1,85.49,43}{3,6} = 25,4c\alpha; \hspace{1cm} y_{P_1} = -\frac{i\frac{3}{2}}{a_y} = -\frac{0,99.49,43}{3,6} = 13,59c\alpha.
$$

Так как сечение симметричное, то и ядро сечения, так же будет симметричное. Соединяя полученные точки прямыми линиями, получаем ядро сечения (см. рис. 12).

Для исследования ядра сечения прикладываем силу поочерёдно в точках С, 1, 2, 3 (см. рис. 13). а) Силу прикладываем в центре тяжести сечения (точка С).

$$
\sigma = -\frac{F}{4} = -\frac{872.72 \cdot 10^3}{15.49.43^2 \cdot 10^{-4}} = -0.24 \text{M} \text{T} a.
$$

46

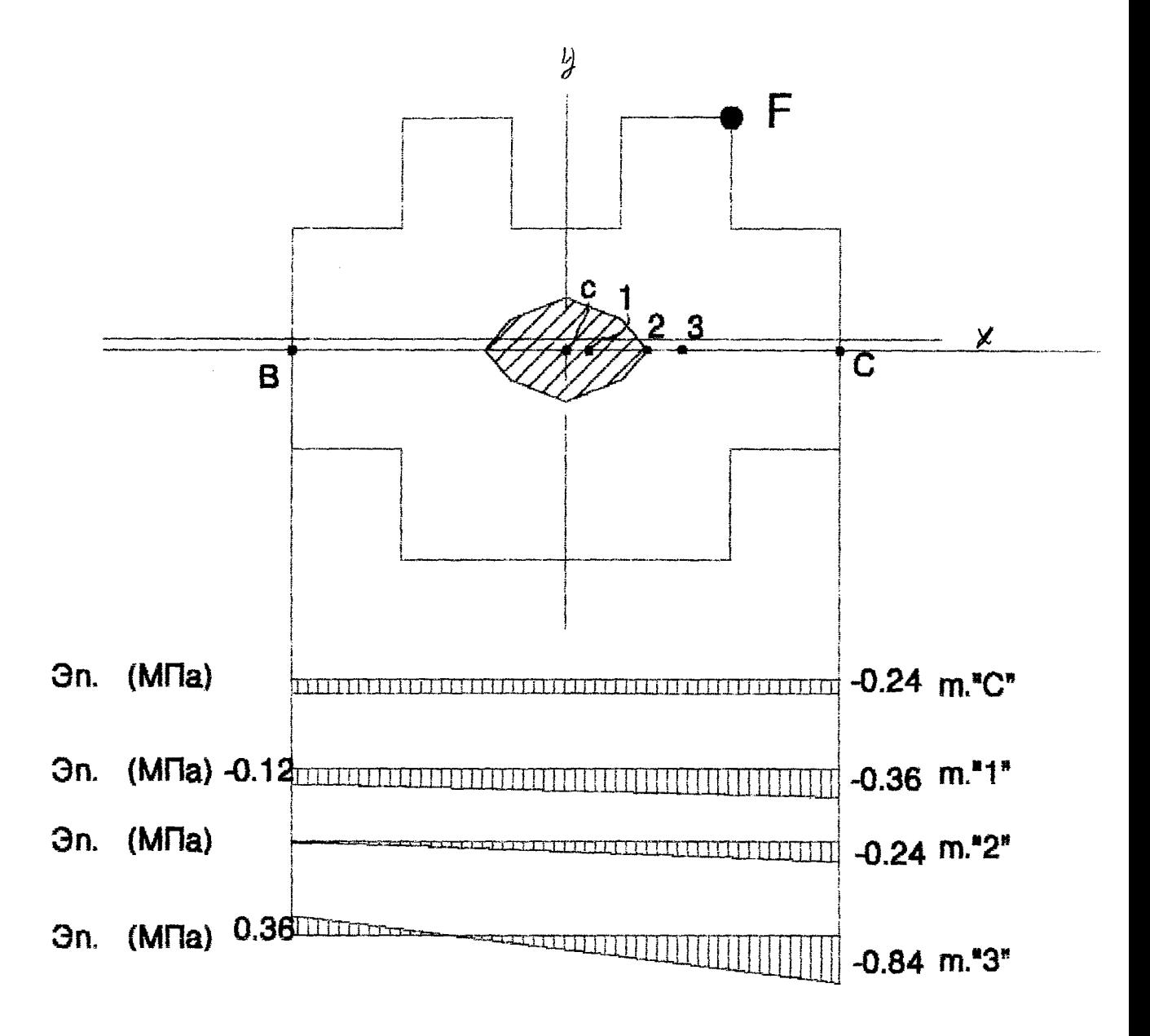

Рис. 13. Исследование ядра сечения.

J.

б) Силу прикладываем в области ядра сечения (точка 1).

 $x_p = 0.2b, y_p = 0.$ 

Напряження в крайних точках сечения будут

$$
\sigma_B = -\frac{F}{A} \left( 1 + \frac{x_F x_B}{i_y^2} \right) = -\frac{87272 \cdot 10^3}{15b^2} \left( 1 + \frac{0.2b(-2.5)b}{0.99b^2} \right) = -0.12 M T I a,
$$
  

$$
\sigma_C = -\frac{F}{A} \left( 1 + \frac{x_F x_C}{i_y^2} \right) = -\frac{872.72 \cdot 10^3}{15b^2} \left( 1 + \frac{0.2b \cdot 2.5b}{0.99b^2} \right) = -0.36 M T I a,
$$

в) Силу прикладываем на границе ядра сечення (точка 2).

 $x_p = 0,74b, \quad y_p = 0.$ 

$$
\sigma_E = -\frac{F}{A} \left( 1 + \frac{x_F x_E}{i_p^2} \right) = 0,
$$
  

$$
\sigma_C = -\frac{F}{A} \left( 1 + \frac{x_F x_C}{i_p^2} \right) = -\frac{872.72 \cdot 10^3}{15b^2} \left( 1 + \frac{0,74b \cdot 2.5b}{0,99b^2} \right) = -0.24 M T I a,
$$

г) Силу прикладываем за ядром сечения (точка 3).

 $x_F = 1b, y_F = 0.$ 

$$
\sigma_B = -\frac{F}{A} \left( 1 + \frac{x_F x_B}{i_y^2} \right) = \frac{872.72 \cdot 10^3}{15b^2} \left( 1 + \frac{b(-2.5)b}{0.99b^2} \right) = 0,36Mita,
$$
  

$$
\sigma_C = -\frac{F}{A} \left( 1 + \frac{x_F x_C}{i_y^2} \right) = \frac{872.72 \cdot 10^3}{15b^2} \left( 1 + \frac{b \cdot 2.5b}{0.99b^2} \right) = -0.84MTa.
$$

Анализ эпюр напряжений, при различном расположении сжимающей силы F, показывает, что наиболее выгодным является загружение колонны центрально приложенной сжимающей силой. Для получения напряжений одного знака во всех точках поперечного сечения, силу следует приложить в зоне ядра сечения.

### 4. Расчет сжатой стойки на устойчивость.

Дано: Стальная стойка длиной 1 нагружена продольной сжимающей нагрузкой F от воздействия вышележащих конструкций (элементы 1.2). Расчетное сопротивление материала стойки[б]=210 МПа; модуль упругости материала E=2001TIa; длина стойки I=2.5м, сжимающая сила F=6R<sub>A</sub>=6·103,87=623.22 kH. В качестве сжимающей силы принято шесть наибольших реакций на опорах балки №2 (см. расчет элемента2).

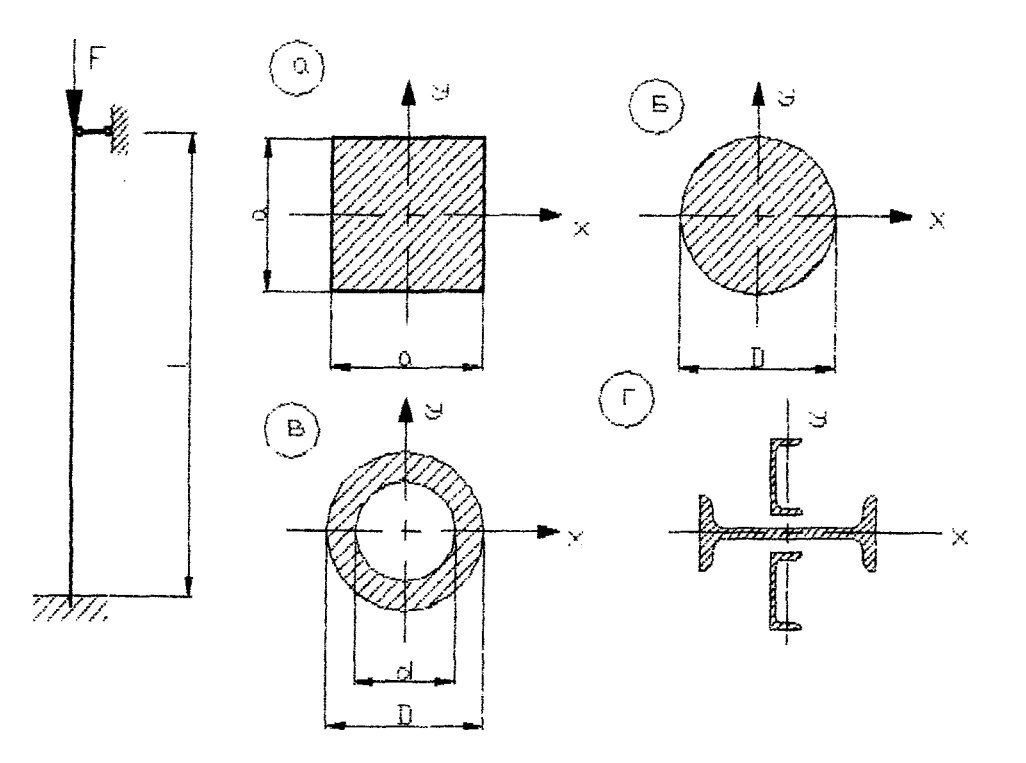

рис. 14. Расчетная схема стойки и сечения.

#### Требуется:

- 1) подобрать размеры поперечного сечения квадратной, круглой, кольцевой (d/D=0.8) и составной croek:
- 2) сравнить полученные стойки по весу и принять наиболее рациональную;
- 3) определить критическую силу для принятой стойки;
- 4) найти коэффициент запаса прочности.

#### Решение:

#### 1. Подбор размеров поперечного сечения.

а) квадратная стойка (см. рис. 14а)

Используя условие устойчивости и метод последовательных приближений, определны размеры поперечн сечения квадратной стойки.

Первое приближение. Принимаем Ф1=0.5. Тогда

$$
A_1 \geq \frac{N}{\varphi_1 \left[\frac{623,22 \cdot 10^3}{9.5 \cdot 210 \cdot 10^6}\right]} = 5,94 \cdot 10^{-3} \, \text{m}^2 = 59,4 \, \text{cm}^2;
$$

Площадь сечения  $A_1 = a^2$ , тогда  $a = 7,71$  см. проверим подобранное сечение. Через центр тяжести проводим главн центральные оси инерции Х, Ү. Определим геометрические характеристики:

$$
I_x = I_y = \frac{a^4}{12}; I_{min} = \frac{a^4}{12}; I_{min} = \sqrt{\frac{I_{min}}{A}} = \sqrt{\frac{a^4}{12a^2}} = \sqrt{\frac{a^2}{12}} = 2,23 \text{ cm};
$$

$$
\lambda = \frac{\mu l}{i_{min}} = \frac{0,7.330}{2,23} = 103,59.
$$

По таблице ф принимаем

$$
\varphi_1^* = \varphi_{100} - \frac{\varphi_{100} - \varphi_{110}}{10} \cdot 3,59 = 0.6 - \frac{0.6 - 0.52}{10} \cdot 3,59 = 0.571
$$
  

$$
\varphi_1^* = 0.571 > \varphi_1 = 0.5.
$$

Второе приближение. Принимаем  $\varphi_2 = \frac{\varphi_1^* + \varphi_1}{2} = \frac{0.571 + 0.5}{2} = 0.536.$ 

Tor<sub>2</sub>a 
$$
A_2 = \frac{623.22 \cdot 10^3}{0.536 \cdot 210 \cdot 10^6} = 5.54 \cdot 10^{-3} \, \mu^2 = 55.4 \, \text{cm}^2;
$$
\n $a = \sqrt{55.4} = 7.44 \, \text{cm};$ \n $I_x = I_y = I_{\text{min}} = \frac{a^4}{12}; \quad I_{\text{min}} = \sqrt{\frac{a^2}{12}} = \sqrt{\frac{7.44^2}{12}} = 2.15 \, \text{cm}$ \n $\lambda = \frac{0.7 \cdot 330}{2.15} = 107.44.$ 

По таблице Ф находим  $\varphi_2^* = \varphi_{100} - \frac{\varphi_{100} - \varphi_{110}}{10} \cdot 7.44 = 0.6 - \frac{0.6 - 0.52}{10} 7.44 = 0.541$ 

Проверим прочность

$$
\sigma = \frac{623.22 \cdot 10^3}{55.4 \cdot 10^{-4}} = 112.5 \text{ M} \text{T} \text{ a}
$$
\n
$$
\sigma = 112.5 \text{ M} \text{T} \text{ a} > \varphi \text{ R} = 0.541 \cdot 210 = 113.61 \text{ M} \text{T} \text{ a}.
$$
\nHeqohanipskehme cocrablser

\n
$$
\frac{113.61 - 112.5}{113.61} = 100\% = 1\% < 5\%.
$$
\n97.44 cm, A=55,4 cm.

б) круглая стойка (см.рис. 14б)

Используя условие устойчивости и метод последовательных приближений, определим размеры поперечн сечения круглой стойки.

Первое приближение. Принимаем ф<sub>1</sub>=0.5. Тогда

$$
4_1 \geq \frac{N}{\varphi_1 R} = \frac{623.22 \cdot 10^3}{0.5 \cdot 210 \cdot 10^6} = 5.94 \cdot 10^{-3} \, \text{m}^2 = 59.4 \, \text{cm}^2 \, ;
$$

Площадь сечения  $A_1 = \frac{\pi D^2}{4}$ , тогда D=8,7 см. проверим подобранное сечение. Через центр тяжести провод

главные центральные оси инерции Х, Y. Определим геометрические характеристики:

$$
I_x = I_y = I_{\min} = \frac{\pi D^4}{64}; \ i_{\min} = \sqrt{\frac{I_{\min}}{A}} = \sqrt{\frac{D^2}{16}} = 2.17 \text{ cm};
$$

$$
\lambda = \frac{\mu l}{i_{\min}} = \frac{0.7 \cdot 330}{2.17} = 106.45.
$$

По таблице ф принимаем

$$
\varphi_1^* = \varphi_{100} - \frac{\varphi_{100} - \varphi_{110}}{10} \cdot 6.45 = 0.6 - \frac{0.6 - 0.52}{10} \cdot 6.45 = 0.548
$$
  

$$
\varphi_1^* = 0.548 > \varphi_1 = 0.5.
$$

Второе приближение. Принимаем  $\varphi_2 = \frac{\varphi_1^* + \varphi_1}{2} = \frac{0.548 + 0.5}{2} = 0.524$ . Torga  $A_2 = \frac{623.22 \cdot 10^3}{0.524 \cdot 210 \cdot 10^6} = 5.66 \cdot 10^{-3} \text{ m}^2 = 56.6 \text{ cm}^2$ ;  $D = \sqrt{\frac{4.56.6}{\pi}} = 8.49 \text{ cm}$ ;  $I_x = I_y = I_{min} = \frac{\pi D^4}{64}$ ;  $I_{min} = \sqrt{\frac{I_{min}}{4}} = \sqrt{\frac{D^2}{16}} = 2.12$  cm;  $\lambda = \frac{\mu l}{i_{\min}} = \frac{0.7 \cdot 330}{2.12} = 108.96.$ По таблице ф находим  $\varphi_2^* = \varphi_{100} - \frac{\varphi_{100} - \varphi_{110}}{10} \cdot 8.96 = 0.6 - \frac{0.6 - 0.52}{10} \cdot 8.96 = 0.528$ Проверим прочность  $\sigma = \frac{623.22 \cdot 10^3}{56.6 \cdot 10^{-4}} = 110.11 \text{MHz}$ 

 $\sigma = 110.11 M T Ia < \varphi R = 0.528 \cdot 210 = 110.88 M T Ia.$ 

Окончательно принимаем  $D=14.76$  см.  $A=171.2$  см<sup>2</sup>.

в) трубчатая стойка (см.рис. 14.в)

Используя условие устойчивости и метод последовательных приближений, определим размеры поперечного сечения круглой стойки.

Первое приближение. Принимаем ф-0.5. Тогда

$$
A_1 \ge \frac{N}{\varphi_1 R} = \frac{623.22 \cdot 10^3}{0.5 \cdot 210 \cdot 10^5} = 5.94 \cdot 10^{-3} \, \varkappa^2 = 59.4 \, \varepsilon \varkappa^2;
$$

Площадь сечения  $A_1 = \frac{\pi (D^2 - d^2)}{4}$ , тогда D=14,49 см. проверим подобранное сечение. Через центр тяжести

проводим главные центральные оси инерции X, Y. Определим геометрические характеристики:

$$
I_x = I_y = I_{\min} = \frac{\pi D^4}{64} \left( 1 - 0.8^4 \right) t_{\min} = \sqrt{\frac{I_{\min}}{A}} = \sqrt{\frac{D^2 \left( 1 - 0.8^4 \right)}{16 \left( 1 - 0.8^2 \right)}} = 4.63 \text{ cm}.
$$

$$
\lambda = \frac{\mu l}{I_{\min}} = \frac{0.7 \cdot 330}{4.63} = 49.89 \text{ .}
$$

По таблице Ф принимаем

$$
\varphi_1^* = \varphi_{40} - \frac{\varphi_{40} - \varphi_{50}}{10} \cdot 9,89 = 0.92 - \frac{0.92 - 0.89}{10} \cdot 9,89 = 0.89
$$
  

$$
\varphi_1^* = 0.89 > \varphi_1 = 0.5.
$$

Второе приближение. Принимаем  $\varphi_2 = \frac{\varphi_1^+ + \varphi_1^-}{2} = \frac{0.89 + 0.5^-}{2} = 0.695.$ 

Tor<sub>24</sub> 
$$
A_2 = \frac{623,22 \cdot 10^3}{0.695 \cdot 210 \cdot 10^6} = 4,27 \cdot 10^{-3} \text{ m}^2 = 42,7 \text{ cm}^2;
$$

\n
$$
D = \sqrt{\frac{4 \cdot 42,7}{0.36\pi}} = 12,29 \text{ cm};
$$
\n
$$
I_x = I_y = I_{\text{min}} = \frac{\pi D^4}{64} \left(1 - 0.8^4\right) i_{\text{min}} = \sqrt{\frac{I_{\text{min}}}{A}} = \sqrt{\frac{D^2 \left(1 - 0.8^4\right)}{16 \left(1 - 0.8^2\right)}} = 3,93 \text{ cm};
$$
\n
$$
\lambda = \frac{\mu l}{\text{min}} = \frac{0,7 \cdot 330}{3,93} = 58,77.
$$
\nHo ra6лите ф находим

\n
$$
\varphi_2^* = \varphi_{50} - \frac{\varphi_{50} - \varphi_{60}}{10} \cdot 8,77 = 0,89 - \frac{0,89 - 0,86}{10} \cdot 8,77 = 0,864
$$
\nТрегље приближение. Принимаем

\n
$$
\varphi_3 = \frac{\varphi_2^* + \varphi_2}{2} = \frac{0,864 + 0,695}{2} = 0,78.
$$
\nТогда

\n
$$
A_3 = \frac{623,22 \cdot 10^3}{0.78 \cdot 210 \cdot 10^6} = 3,8 \cdot 10^{-3} \text{ m}^2 = 38 \text{ cm}^2; \qquad D = \sqrt{\frac{4 \cdot 38}{0.36\pi}} = 11,59 \text{ cm};
$$

$$
I_x = I_y = I_{min} = \frac{\pi D^4}{64} \left( 1 - 0.8^4 \right) t_{min} = \sqrt{\frac{I_{min}}{A}} = \sqrt{\frac{D^2 \left( 1 - 0.8^4 \right)}{16 \left( 1 - 0.8^2 \right)}} = 3,71 \text{ cm};
$$
  

$$
\lambda = \frac{\mu l}{i_{min}} = \frac{0,7.330}{3,71} = 62,26.
$$

51

По таблице ф находим  $\varphi_3^* = \varphi_{60} - \frac{\varphi_{60} - \varphi_{70}}{10} \cdot 2,26 = 0,86 - \frac{0,86 - 0,81}{10} \cdot 2,26 = 0,85$ 

Четвертое приближение. Принимаем  $\varphi_4 = \frac{\varphi_3^2 + \varphi_3}{2} = \frac{0.85 + 0.78}{2} = 0.82$ .

Torra 
$$
A_4 = \frac{623,22 \cdot 10^3}{0.82 \cdot 210 \cdot 10^6} = 3,62 \cdot 10^{-3} \, \mu^2 = 36,2 \, \text{cm}^2;
$$

\n $D = \sqrt{\frac{4 \cdot 36,2}{0.36\pi}} = 11,31 \, \text{cm}.$ 

\n $I_x = I_y = I_{\text{min}} = \frac{\pi D^4}{64} \left( 1 - 0.8^4 \right) \, t_{\text{min}} = \sqrt{\frac{I_{\text{min}}}{A}} = \sqrt{\frac{D^2 \left( 1 - 0.8^4 \right)}{16 \left( 1 - 0.8^2 \right)}} = 3,62 \, \text{cm}.$ 

\n $A = \frac{\mu l}{t_{\text{min}}} = \frac{0,7 \cdot 330}{3,62} = 63,81.$ 

По таблице ф находим  $\varphi_3^* = \varphi_{60} - \frac{\varphi_{60} - \varphi_{70}}{10} \cdot 2{,}26 = 0{,}86 - \frac{0{,}86 - 0{,}81}{10} \cdot 3{,}81 = 0{,}84$ 

Проверим прочность

$$
\sigma = \frac{623,22 \cdot 10^3}{36,2 \cdot 10^{-4}} = 172,16 M
$$
  
\n
$$
\sigma = 172,16 M
$$
  
\n
$$
\sigma = 172,16 M
$$
  
\n
$$
T = 0.84 \cdot 210 = 176,4 M
$$
  
\n
$$
M
$$
  
\n
$$
T = 176,4 - 172,16
$$
  
\n
$$
176,4 - 172,16 = 100\% = 2,4\% < 5\%.
$$
  
\n
$$
T = 2,4\% < 5\%.
$$
  
\n
$$
T = 2,4\% < 5\%.
$$
  
\n
$$
T = 2,4\% < 5\%.
$$
  
\n
$$
T = 2,4\% < 5\%.
$$

г) составная стойка (см. рис. 14г)

Используя условие устойчивости и метод последовательных приближений, определим разм поперечного сечения составной стойки.

Первое приближение. Принимаем ф<sub>1</sub>=0.5. Тогда

$$
A_1 \ge \frac{N}{\varphi_1 \, 61} = \frac{623,22 \cdot 10^3}{0.5 \cdot 210 \cdot 10^6} = 5,94 \cdot 10^{-3} \, \text{m}^2 = 59,4 \, \text{cm}^2;
$$

По таблицам принимаем два швеллера №14 и двутавр №22.  $A_{\text{rms}}$ =15,6 см<sup>2</sup>,  $A_{\text{msyr}}$ =30,6.

Геометрические характеристики для швеллера: I<sub>x</sub>=491 см<sup>4</sup>, I<sub>v</sub>=45,4 см<sup>4</sup>, x<sub>c</sub>=1,67 см.

Геометрические характеристики для двутавра: I<sub>x</sub>=157cm<sup>4</sup>, I<sub>v</sub>=2550cm<sup>4</sup>.

Определим геометрические характеристики сечения:  $I_y = I_{y,xx} + 2 \cdot I_{y,xx} = 2340,8 \text{ cm}^4$ ,

$$
I_X = I_{X,\overline{\mu}b} + 2(I_{X,\underline{\mu}b\overline{c}} + (0.0027 + 0.07)^2 \cdot 59.4) = 1139 \text{ cm}^4. \qquad t_{\text{min}} = \sqrt{\frac{I_X}{A}} = \sqrt{\frac{1139}{59.6}} = 4,37 \text{ cm}
$$

$$
\lambda = \frac{\mu l}{t_{\min}} = \frac{0.7 \cdot 330}{4.37} = 52.86.
$$

По таблице ф принимаем  $\varphi_1^* = \varphi_{50} - \frac{\varphi_{50} - \varphi_{60}}{10} \cdot 2{,}86 = 0{,}89 - \frac{0{,}89 - 0{,}86}{10} \cdot 2{,}86 = 0{,}88$ 

$$
\varphi_1 = 0.88 > \varphi_1 = 0.5.
$$

Второе приближение. Принимаем  $\varphi_2 = \frac{\varphi_1 + \varphi_1^2}{2} = \frac{0.5 + 0.88}{2} = 0.69$ . Тогда

$$
A_1 \geq \frac{N}{\varphi_1 R} = \frac{623,22 \cdot 10^3}{0.88 \cdot 210 \cdot 10^6} = 3,37 \cdot 10^{-3} \text{ m}^2 = 33,7 \text{ cm}^2;
$$

Принимаем два швеллера №8 и двутавр №14. Из первого приближения получили, что I<sub>x</sub>-I<sub>y</sub>. <br>I<sub>x</sub>=I<sub>x, m</sub>+2·I<sub>x, m</sub>=41,9+2(I<sub>x mm</sub>+0,0825<sup>2</sup>·33,7)=269,7 cм<sup>4</sup>.

$$
t_{\min} = \sqrt{\frac{I_x}{A}} = \sqrt{\frac{269.7}{33.7}} = 2.83 \text{ cm} \qquad \lambda = \frac{\mu l}{t_{\min}} = \frac{07.330}{2.83} = 81.62 \text{ .}
$$

По таблице ф принимаем  $\varphi_2^* = \varphi_{80} - \frac{\varphi_{80} - \varphi_{90}}{10} \cdot 1.62 = 0.75 - \frac{0.75 - 0.69}{10} 1.62 = 0.74$ 52

Третье приближение. Принимаем  $\varphi_3 = \frac{\varphi_2 + \varphi_2^*}{2} = \frac{0.69 + 0.74}{2} = 0.715$ . Тогда

$$
A_3 = \frac{623,22 \cdot 10^3}{0.715 \cdot 210 \cdot 10^5} = 4,15 \cdot 10^{-3} \text{ m}^2 = 415 \text{ cm}^2;
$$

Принимаем два плвеллера №10 и двутавр №16.  $I_x = I_{x, m} + 2 \cdot (I_{x, m} + 0.0525 \cdot 41.5) = 410.96$  cm<sup>4</sup>.

$$
t_{\text{min}} = \sqrt{\frac{I_x}{A}} = \sqrt{\frac{410,96}{41,5}} = 3,15 \text{ cm} \qquad \lambda = \frac{\mu l}{t_{\text{min}}} = \frac{0.7 \cdot 330}{3,15} = 73,3 \text{ .}
$$

По таблице ф находим

$$
\varphi_3^* = \varphi_{70} - \frac{\varphi_{70} - \varphi_{80}}{10} \cdot 3,3 = 0,81 - \frac{0,81 - 0,75}{10} \cdot 3,3 = 0,79
$$

#### Проверим прочность

 $\sigma = \frac{623,22 \cdot 10^3}{41,5 \cdot 10^{-4}} = 150,17 \, \text{MTa}$  $\sigma = 150,17$  MTI $a < \varphi \cdot R = 0.79 \cdot 210 = 165.9$  MTI $a$ .

Недонапряжение составласт 
$$
\frac{165.9 - 150.17}{165.9} = 9.5%
$$

Окончательно принимаем сечение из двух швеллеров №10 двутавра №16.

#### 2. Сравнение полученных стоек по весу и выбор наиболее рапиональной стойки.

Вес стойки трубчатого поперечного сечения (см. рис. 14в)

 $G_{\text{re}} = \gamma A \cdot 1 = 7.85 \cdot 3.3 \cdot 36.2 \cdot 10^{-4} = 93.77 \text{kr}.$ 

Вес стойки составного поперечного сечения (см. рис. 14г)  $G_{\text{cocr}} = \gamma A_1 = 7.85.3, 3.41, 5.10^{-4} = 107.5 \text{kr}.$ 

Анализ полученных результатов показывает, что наиболее рациональной будет стойка трубчатого поперечного сечения.

#### 3. Определение критической силы.

Для принятой стойки λ=73,3<А<sub>по</sub>=100, следовательно, для определения критической силы используем формулу Ясинского:  $\sigma_{\kappa p}$ =а-b $\lambda$ =310-1,14·73,3=226,438 МПа, тогда

 $F_{xp} = \sigma_{xp}$  A=226,438 10<sup>6</sup> 36,2 10<sup>-1</sup> = 819,7 kH.

#### 4. Определение коэффициента запаса устойчивости.

Коэффициент запаса устойчивости:

$$
n = \frac{F_{kp}}{F} = \frac{819,7}{623,22} = 1,32
$$

Учебное издание

Составители: Трусь Александр Михайлович Хвисевич Виталий Михайлович

### **МЕТОДИЧЕСКИЕ УКАЗАНИЯ И ЗАДАНИЯ**

к выполнению курсовой работы по сопротивлению материалов «Инженерные расчеты конструктивных элементов двухъярусной эстакады» для студентов дорожностроительных специальностей.

Ответственный за выпуск: Хвисевич В.М. Редактор: Строкач Т.В. Технический редактор: Никитчик А.Д.

Подписано к печати 19.12.2000г. Формат 60x84 1/8 Бумага писч. Уел. п.л. 6,3 Уч. изд. л. 7,0 Тираж 75 экз. Заказ № 843. Отпечатано на ризографе Брестского государственного технического университета 224017, Брест, ул. Московская, 267.